# VIŞION

# **Reporting Overview**

This overview provides basic information about the various reporting options and how to run them.

State of Vermont

**Department of Finance & Management** 

**VISION 9.2 Reporting Overview** 

January 2024

# **Table of Contents**

| Query Reports                        | 3  |
|--------------------------------------|----|
| nVISION Reports                      | 6  |
| BI Publisher and SQR Reports         | 16 |
| Schedule a Query                     | 21 |
| Copy/Clone an nVision Report Request |    |
| Create a New nVision Report Request  |    |

## **Query Reports**

**Possible situations when this type of report should be run:** Use this type of report when you want to extract raw data to be viewed on your screen or to format using Microsoft Excel

**WorkCenter Navigation:** (Any) WorkCenter > Reports/Queries > Reports/Processes > Report Monitoring > Query Viewer

Or

Navigator Menu Navigation: Reporting Tools > Query > Query Viewer

Review the various reporting manuals to determine the name of the query you want to run and type its name into the Search By box. You may also enter the beginning of the name if you are unsure of the entire name. Click the Search button.

| Travel and Expense WorkCen • «<br>Main Reports/Queries                                                                 | Query Viewer<br>Enter any information you have an                | d click Search Leave fields blank fo | er a list o | all values. |                |         |                                                  |                         |                                    |
|----------------------------------------------------------------------------------------------------|------------------------------------------------------------------|--------------------------------------|-------------|-------------|----------------|---------|--------------------------------------------------|-------------------------|------------------------------------|
| <ul> <li>▽ Expense Query</li> <li>₽ Expense Coordinator List</li> <li>₽ Expenses Security Form</li> </ul>              |                                                                  | ery Name                             |             | /T_ACCOL    | JNT_ALLFIEL    | .DS_DTL |                                                  |                         |                                    |
| ✓ Month End Queries <sup>I</sup> VT_MER_TAUTH_NOT_APPROVED <sup>I</sup> VT_MER_EXP_RPT_NOT_POSTED                      |                                                                  | Il Folders V                         |             |             |                |         |                                                  |                         |                                    |
| P VT_MER_EXP_RPT_NOT_JG<br>P VT_MER_CASH_ADV_NOT_POSTED<br>P VT_MER_CASH_ADV_NOT_JG                                    | Query<br>Query Name                                              | Description                          | Owner       | Folder      | Run to<br>HTML | Run to  | lize   Find   View All<br>Run to<br>XML Schedule | Definitional References | of 1 🕑 Last<br>Add to<br>Favorites |
| IP VT_MER_OPEN_CASH_ADVANCE                                                                                            | VT_ACCOUNT_ALLFIELDS_DT My Favorite Queries Clear Favorites List | L Accr Activity All Fields Dti       | Public      |             | HTML           | Excel   | XML <u>Schedule</u>                              | Lookup References       | Favorite                           |
| Reports/Processes     C       Assistance     Report Monitoring     Query Viewer     Report Manager     Process Monitor |                                                                  |                                      |             |             |                |         |                                                  |                         |                                    |

Run the query in one of three ways (do not click Run to XML – that feature is not used in VISION):

1. HTML – Click the HTML link. A new tab opens with a list of the prompts.

| From Date                | Ħ       |               |         |         |       |        |       |            |        |              |        |                     |           |          |        |             |
|--------------------------|---------|---------------|---------|---------|-------|--------|-------|------------|--------|--------------|--------|---------------------|-----------|----------|--------|-------------|
| Thru Date                | Ħ       |               |         |         |       |        |       |            |        |              |        |                     |           |          |        |             |
| GL Business Unit (%=All) | Q       |               |         |         |       |        |       |            |        |              |        |                     |           |          |        |             |
| Department(%=All)        | Q       |               |         |         |       |        |       |            |        |              |        |                     |           |          |        |             |
| Fund (%=All)             | Q       |               |         |         |       |        |       |            |        |              |        |                     |           |          |        |             |
| Account (%=All)          | Q       |               |         |         |       |        |       |            |        |              |        |                     |           |          |        |             |
| Program (%=All)          | Q       |               |         |         |       |        |       |            |        |              |        |                     |           |          |        |             |
| Project/Grant (%=All)    |         | Q             |         |         |       |        |       |            |        |              |        |                     |           |          |        |             |
| Class (%=All)            | Q       |               |         |         |       |        |       |            |        |              |        |                     |           |          |        |             |
| View Results             |         |               |         |         |       |        |       |            |        |              |        |                     |           |          |        |             |
| GL Unit Dept Fund        | Account | Account Descr | Program | Project | Class | Amount | 'SRC' | Journal ID | Line # | Journal Date | Status | Tran Ref/AP Voucher | Vchr Line | Dst Line | Vendor | Vendor Name |

Fill out each prompt with the data that you are looking for. Click View Results. The results populate the screen below. At this point you can view the data on the screen. If you decide that you would like to save or manipulate the data click the Excel SpreadSheet link.

| From Date 07                                                                                                    | 01/2010                                                                                                    |                                                                                                    |         |                                                                               |                                                                                                    |                                                                                                    |                                                                                                    |                                                          |                                                                                                    |                                                     |                                                                                                    |                                                                                                    |                                                                                                    |
|----------------------------------------------------------------------------------------------------|----------------------------------------------------------------------------------------------------|----------------------------------------------------------------------------------------------------|---------|-------------------------------------------------------------------------------|----------------------------------------------------------------------------------------------------|----------------------------------------------------------------------------------------------------|----------------------------------------------------------------------------------------------------|----------------------------------------------------------|----------------------------------------------------------------------------------------------------|-----------------------------------------------------|----------------------------------------------------------------------------------------------------|----------------------------------------------------------------------------------------------------|----------------------------------------------------------------------------------------------------|
| Thru Date 07                                                                                                    |                                                                                                    |                                                                                                    |         |                                                                               |                                                                                                    |                                                                                                    |                                                                                                    |                                                          |                                                                                                    |                                                     |                                                                                                    |                                                                                                    |                                                                                                    |
|                                                                                                    |                                                                                                    |                                                                                                    |         |                                                                               |                                                                                                    |                                                                                                    |                                                                                                    |                                                          |                                                                                                    |                                                     |                                                                                                    |                                                                                                    |                                                                                                    |
| L Business Unit (%=All) 01                                                                                                    |                                                                                                    |                                                                                                    |         |                                                                               |                                                                                                    |                                                                                                    |                                                                                                    |                                                          |                                                                                                    |                                                     |                                                                                                    |                                                                                                    |                                                                                                    |
| Department(%=All) 113                                                                                                    | 30030000 Q                                                                                                    |                                                                                                    |         |                                                                               |                                                                                                    |                                                                                                    |                                                                                                    |                                                          |                                                                                                    |                                                     |                                                                                                    |                                                                                                    |                                                                                                    |
| Fund (%=All) 10                                                                                                    | 000 0                                                                                                    |                                                                                                    |         |                                                                               |                                                                                                    |                                                                                                    |                                                                                                    |                                                          |                                                                                                    |                                                     |                                                                                                    |                                                                                                    |                                                                                                    |
| Account (%=All) %                                                                                                    | Q                                                                                                    |                                                                                                    |         |                                                                               |                                                                                                    |                                                                                                    |                                                                                                    |                                                          |                                                                                                    |                                                     |                                                                                                    |                                                                                                    |                                                                                                    |
| Program (%=All) %                                                                                                    | Q                                                                                                    |                                                                                                    |         |                                                                               |                                                                                                    |                                                                                                    |                                                                                                    |                                                          |                                                                                                    |                                                     |                                                                                                    |                                                                                                    |                                                                                                    |
| Project/Grant (%=All) %                                                                                                    | 4                                                                                                    | 2                                                                                                    |         |                                                                               |                                                                                                    |                                                                                                    |                                                                                                    |                                                          |                                                                                                    |                                                     |                                                                                                    |                                                                                                    |                                                                                                    |
|                                                                                                    |                                                                                                    | Q                                                                                                    |         |                                                                               |                                                                                                    |                                                                                                    |                                                                                                    |                                                          |                                                                                                    |                                                     |                                                                                                    |                                                                                                    |                                                                                                    |
| Class (%=All) %                                                                                                    | Q                                                                                                    |                                                                                                    |         |                                                                               |                                                                                                    |                                                                                                    |                                                                                                    |                                                          |                                                                                                    |                                                     |                                                                                                    |                                                                                                    |                                                                                                    |
| iew Results                                                                                                    |                                                                                                    |                                                                                                    |         |                                                                               |                                                                                                    |                                                                                                    |                                                                                                    |                                                          |                                                                                                    |                                                     |                                                                                                    |                                                                                                    |                                                                                                    |
| Download results in : Exce                                                                                                    | I SpreadSheet                                                                                                    | CSV Text File XML File (6 kb)                                                                                                    |         |                                                                               |                                                                                                    |                                                                                                    |                                                                                                    |                                                          |                                                                                                    |                                                     |                                                                                                    |                                                                                                    |                                                                                                    |
|                                                                                                    |                                                                                                    | out lextrae vanctine (ono)                                                                                                    |         |                                                                               |                                                                                                    |                                                                                                    |                                                                                                    |                                                          |                                                                                                    |                                                     |                                                                                                    |                                                                                                    |                                                                                                    |
| C. CONTRACTOR CONTRACTOR CONTRACTOR                                                                                                    | NOVERAL OF CONTRACTOR                                                                                                    |                                                                                                    |         |                                                                               |                                                                                                    |                                                                                                    |                                                                                                    |                                                          |                                                                                                    |                                                     |                                                                                                    |                                                                                                    | These did at all a                                                                                                    |
| iew All                                                                                                    |                                                                                                    |                                                                                                    |         |                                                                               |                                                                                                    |                                                                                                    |                                                                                                    |                                                          |                                                                                                    |                                                     |                                                                                                    |                                                                                                    | First 1-14 of 14                                                                                                    |
| ew All GL Unit Dept                                                                                                    | Fund Account                                                                                                    | Account Descr                                                                                                    | Program | Project Class                                                                 | Amount 'SRC                                                                                                    |                                                                                                    |                                                                                                    |                                                          | Tran Ref/AP Voucher                                                                                                  | Vchr Line                                           |                                                                                                    | Vendor                                                                                                    | First 1-14 of 1-<br>Vendor Name                                                                                                    |
| ew All GL Unit Dept 01130 1130030000 1                                                                                                    | 10000 110001                                                                                                    | Accounts Receivable                                                                                                    | Program |                                                                               | 15.000 GLJ                                                                                                    | AR02664752                                                                                                    | 1 07/01/2019                                                                                                    | Р                                                        |                                                                                                    | 0                                                   | 0                                                                                                    |                                                                                                    | Vendor Name                                                                                                    |
| ew All<br>GL Unit Dept<br>01130 1130030000 1<br>01130 1130030000 1                                                                                                    | 10000 110001<br>10000 200001                                                                                                    | Accounts Receivable<br>Accounts Payable - Vendor                                                                                                    | Program | 11010                                                                         | 15.000 GLJ<br>-667.080 APV                                                                                                    | AR02664752<br>AP02664883                                                                                                    | 1 07/01/2019<br>1 07/01/2019                                                                                                    | P<br>P                                                   | 00030091                                                                                                    | 0                                                   | 0                                                                                                    | 0010682                                                                                                    | Vendor Name<br>Celico Partnership                                                                                                    |
| ew All  GL Unit Dept 01130 1130030000 1 01130 1130030000 1 01130 1130030000 1                                                                                                    | 10000 110001<br>10000 200001<br>10000 200001                                                                                                    | Accounts Receivable<br>Accounts Payable - Vendor<br>Accounts Payable - Vendor                                                                                                    | Program | 11010<br>11010                                                                | 15.000 GLJ<br>-667.080 APV<br>-330.570 APV                                                                                                    | AR02664752<br>AP02664883<br>AP02664883                                                                                                    | 1 07/01/2019<br>1 07/01/2019<br>1 07/01/2019                                                                                                    | P<br>P<br>P                                              | 00030091<br>00030086                                                                                                 | 01                                                  | 0<br>1 0000<br>1 0000                                                                                                    | 0010682<br>0283240                                                                                                    | Vendor Name<br>Cellco Partnership<br>W.B. Mason Co., Inc.                                                                                                    |
| GL Unit         Dept           01130         1130030000         1           01130         1130030000         1           01130         1130030000         1           01130         1130030000         1                                                                                                    | 10000         110001           10000         200001           10000         200001           10000         200001                                                                                                    | Accounts Receivable<br>Accounts Payable - Vendor<br>Accounts Payable - Vendor<br>Accounts Payable - Vendor                                                                                                    | Program | 11010<br>11010<br>11010                                                       | 15.000 GLJ<br>-667.080 APV<br>-330.570 APV<br>-25.880 APV                                                                                                    | AR02664752<br>AP02664883<br>AP02664883<br>AP02664883                                                                                                    | 1 07/01/2019<br>1 07/01/2019<br>1 07/01/2019<br>1 07/01/2019                                                                                                    | P<br>P<br>P                                              | 00030091<br>00030086<br>00030090                                                                                     | 011                                                 | 0<br>1 0000<br>1 0000<br>1 0000                                                                                                    | 0010682<br>0283240<br>0371621                                                                                                    | Vendor Name<br>Cellco Partnership<br>W.B. Mason Co., Inc.<br>Crystal Rock - DS Services of Americ                                                                                                    |
| ew All GL Unit Dept 01130 1130030000 1130 1130030000 1 01130 1130030000 1 01130 1130030000 1 01130 1130030000 1 01130 1130030000 1 01130 1130030000 1 01130 1130030000 1 01130 1130030000 1 0 0 0 0                                                                                                    | 10000         110001           10000         200001           10000         200001           10000         200001           10000         200001           10000         200001                                                                                                    | Accounts Receivable<br>Accounts Payable - Vendor<br>Accounts Payable - Vendor<br>Accounts Payable - Vendor<br>Accounts Payable - Vendor                                                                                                    | Program | 11010<br>11010<br>11010<br>11010<br>11010                                     | 15.000 GLJ<br>-667.080 APV<br>-330.570 APV<br>-25.880 APV<br>-25.110 APV                                                                                      | AR02664752<br>AP02664883<br>AP02664883<br>AP02664883<br>AP02664883                                                                                                   | 1 07/01/2019<br>1 07/01/2019<br>1 07/01/2019<br>1 07/01/2019<br>1 07/01/2019                                                                                                 | P<br>P<br>P<br>P                                         | 00030091<br>00030086<br>00030090<br>00030089                                                                         | 0 1 1 1 1 1 1 1                                     | 0<br>1 0000<br>1 0000<br>1 0000<br>1 0000                                                                                                    | 0010682<br>0283240<br>0371621<br>0368808                                                                                                    | Vendor Name<br>Celico Partnership<br>W.B. Mason Co., Inc.<br>Crystal Rock - DS Services of Americ:<br>Consolidated Communications, Inc                                                                                                    |
| GL Unit         Dept           01130         1130030000         1           01130         1130030000         1           01130         1130030000         1           01130         1130030000         1           01130         1130030000         1           01130         1130030000         1           01130         1130030000         1           01130         1130030000         1                                                                                                    | 10000         110001           10000         200001           10000         200001           10000         200001           10000         200001           10000         200001           10000         200001                                                                                                    | Accounts Receivable<br>Accounts Payable - Vendor<br>Accounts Payable - Vendor<br>Accounts Payable - Vendor<br>Accounts Payable - Vendor<br>Accounts Payable - Vendor                                                                                                    | Program | 11010<br>11010<br>11010<br>11010<br>11010<br>11010                            | 15.000 GLJ<br>-667.080 APV<br>-330.570 APV<br>-25.880 APV<br>-25.110 APV<br>-14.500 APV                                                                       | AR02664752<br>AP02664883<br>AP02664883<br>AP02664883<br>AP02664883<br>AP02664883                                                                                     | 1 07/01/2019<br>1 07/01/2019<br>1 07/01/2019<br>1 07/01/2019<br>1 07/01/2019<br>1 07/01/2019<br>1 07/01/2019                                                                 | P<br>P<br>P<br>P<br>P                                    | 00030091<br>00030086<br>00030090<br>00030090<br>00030089<br>00030088                                                 | 0<br>1<br>1<br>1<br>1<br>1                          | 0<br>1 0000<br>1 0000<br>1 0000<br>1 0000<br>1 0000                                                                                                    | 0010682<br>0283240<br>0371621<br>0368808<br>0368808                                                                                         | Vendor Name<br>Celico Partnership<br>W.B. Mason Co., Inc.<br>Crystal Rock - DS Services of Americ:<br>Consolidated Communications, Inc<br>Consolidated Communications, Inc                                                                                                    |
| GL Unit         Dept           01130         1130030000         1           01130         1130030000         1           01130         1130030000         1           01130         1130030000         1           01130         1130030000         1           01130         1130030000         1           01130         1130030000         1           01130         1130030000         1           01130         1130030000         1           01130         1130030000         1                                                                                                    | 10000         110001           0000         200001           0000         200001           0000         200001           0000         200001           0000         200001           0000         200001           0000         200001           0000         200001           0000         200001           0000         200001                                                                                       | Accounts Receivable<br>Accounts Payable - Vendor<br>Accounts Payable - Vendor<br>Accounts Payable - Vendor<br>Accounts Payable - Vendor<br>Accounts Payable - Vendor<br>Accounts Payable - Vendor                                                                                                    | Program | 11010<br>11010<br>11010<br>11010<br>11010                                     | 15.000 GLJ<br>-667.080 APV<br>-330.570 APV<br>-25.880 APV<br>-25.110 APV<br>-14.500 APV<br>-0.990 APV                                                         | AR02664752<br>AP02664883<br>AP02664883<br>AP02664883<br>AP02664883<br>AP02664883<br>AP02664883<br>AP02664883                                                         | 1 07/01/2019<br>1 07/01/2019<br>1 07/01/2019<br>1 07/01/2019<br>1 07/01/2019<br>1 07/01/2019<br>1 07/01/2019<br>1 07/01/2019                                                 | P<br>P<br>P<br>P<br>P<br>P                               | 00030091<br>00030086<br>00030090<br>00030089                                                                         | 0<br>1<br>1<br>1<br>1<br>1<br>1<br>2                | 0<br>1 0000<br>1 0000<br>1 0000<br>1 0000<br>1 0000<br>1 0000                                                                                                    | 0010682<br>0283240<br>0371621<br>0368808<br>0368808                                                                                         | Vendor Name<br>Celico Partnership<br>W.B. Mason Co., Inc.<br>Crystal Rock - DS Services of Americ<br>Consolidated Communications, Inc<br>Consolidated Communications, Inc                                                                                                    |
| GL Unit         Dept           01130         1130030000         1           01130         1130030000         1           01130         1130030000         1           01130         1130030000         1           01130         1130030000         1           01130         1130030000         1           01130         1130030000         1           01130         1130030000         1           01130         1130030000         1           01130         1130030000         1           01130         1130030000         1           01130         1130030000         1                                                                            | 10000         110001           0000         200001           0000         200001           0000         200001           0000         200001           0000         200001           0000         200001           0000         200001           0000         200001           0000         200001           0000         200001           0000         421040                                                         | Accounts Receivable<br>Accounts Payable - Vendor<br>Accounts Payable - Vendor<br>Accounts Payable - Vendor<br>Accounts Payable - Vendor<br>Accounts Payable - Vendor<br>Accounts Payable - Vendor<br>Sale of Books                                                                                               | Program | 11010<br>11010<br>11010<br>11010<br>11010<br>11010<br>11010                   | 15.000 GLJ<br>-667.080 APV<br>-330.570 APV<br>-25.880 APV<br>-25.110 APV<br>-14.500 APV<br>-0.990 APV<br>-15.000 GLJ                                          | AR02664752<br>AP02664883<br>AP02664883<br>AP02664883<br>AP02664883<br>AP02664883<br>AP02664883<br>AP02664883<br>AR02664752                                           | 1 07/01/2019<br>1 07/01/2019<br>1 07/01/2019<br>1 07/01/2019<br>1 07/01/2019<br>1 07/01/2019<br>1 07/01/2019<br>2 07/01/2019                                                 | P<br>P<br>P<br>P<br>P<br>P<br>P                          | 00030091<br>00030086<br>00030090<br>00030089<br>00030089<br>00030088<br>00030090                                     | 0<br>1<br>1<br>1<br>1<br>1<br>1<br>2<br>0           | 0<br>1 0000<br>1 0000<br>1 0000<br>1 0000<br>1 0000<br>1 0000<br>0 0                                                                                                    | 0010682<br>0283240<br>0371621<br>0368808<br>0368808<br>0368808<br>0371621                                                                   | Vendor Name<br>Celico Partnership<br>W.B. Mason Co., Inc.<br>Crystal Rock - DS Services of Americ<br>Consolidated Communications, Inc<br>Consolidated Communications, Inc<br>Crystal Rock - DS Services of Americ                                                                             |
| Get Unit         Dept           01130         1130030000         1           01130         1130030000         1           01130         1130030000         1           01130         1130030000         1           01130         1130030000         1           01130         1130030000         1           01130         1130030000         1           01130         1130030000         1           01130         1130030000         1           01130         1130030000         1                                                                                                    | 0000         110001           0000         200001           0000         200001           0000         200001           0000         200001           0000         200001           0000         200001           0000         200001           0000         200001           0000         200001           0000         421040           0000         514500                                                          | Accounts Receivable<br>Accounts Payable - Vendor<br>Accounts Payable - Vendor<br>Accounts Payable - Vendor<br>Accounts Payable - Vendor<br>Accounts Payable - Vendor<br>Sale of Books<br>Rental of Equipment & Vehicles                                                                                          | Program | 11010<br>11010<br>11010<br>11010<br>11010<br>11010<br>11010<br>11010          | 15.000 GLJ<br>-667.080 APV<br>-330.570 APV<br>-25.880 APV<br>-25.110 APV<br>-14.500 APV<br>-0.990 APV<br>-15.000 GLJ<br>0.990 APV                             | AR02664752<br>AP02664883<br>AP02664883<br>AP02664883<br>AP02664883<br>AP02664883<br>AP02664883<br>AR02664752<br>AP02664883                                           | 1 07/01/2019<br>1 07/01/2019<br>1 07/01/2019<br>1 07/01/2019<br>1 07/01/2019<br>1 07/01/2019<br>1 07/01/2019<br>2 07/01/2019<br>8 07/01/2019                                 | P<br>P<br>P<br>P<br>P<br>P<br>P<br>P                     | 00030091<br>00030086<br>00030089<br>00030089<br>00030088<br>00030090                                                 | 0<br>1<br>1<br>1<br>1<br>1<br>2<br>0<br>2           | 0<br>1 0000<br>1 0000<br>1 0000<br>1 0000<br>1 0000<br>0<br>1 0000<br>0                                                                                                    | 0010682<br>0283240<br>0371621<br>0368808<br>0368808<br>0371621<br>0371621                                                                   | Vendor Name<br>Celico Partnership<br>W.B. Mason Co., Inc.<br>Consolidated Communications, Inc<br>Consolidated Communications, Inc<br>Consolidated Communications, Inc<br>Crystal Rock - DS Services of Americ.<br>Crystal Rock - DS Services of Americ.                                       |
| ew All Cept<br>GL Uni Dept<br>01130 1130030000 1<br>01130 1130030000 1<br>01130 1130030000 1<br>01130 1130030000 1<br>01130 1130030000 1<br>01130 1130030000 1<br>01130 1130030000 1<br>01130 1130030000 1                                                                                                    | 11000           10000         200001           10000         200001           10000         200001           10000         200001           10000         200001           10000         200001           10000         200001           10000         200001           10000         200001           10000         200001           10000         50001           10000         514500           10000         51652 | Accounts Receivable<br>Accounts Payable - Vendor<br>Accounts Payable - Vendor<br>Accounts Payable - Vendor<br>Accounts Payable - Vendor<br>Accounts Payable - Vendor<br>Accounts Payable - Vendor<br>Sale of Books<br>Rental of Equipment & Vehicles<br>Telecom-Telephone Service                                | Program | 11010<br>11010<br>11010<br>11010<br>11010<br>11010<br>11010<br>11010<br>11010 | 15.000 GLJ<br>-667.080 APV<br>-330.570 APV<br>-25.880 APV<br>-15.000 APV<br>-0.990 APV<br>-15.000 GLJ<br>0.990 APV<br>14.500 APV                              | AR02664752<br>AP02664883<br>AP02664883<br>AP02664883<br>AP02664883<br>AP02664883<br>AP02664883<br>AR02664752<br>AP02664883<br>AP02664883                             | 1 07/01/2019<br>1 07/01/2019<br>1 07/01/2019<br>1 07/01/2019<br>1 07/01/2019<br>1 07/01/2019<br>1 07/01/2019<br>2 07/01/2019<br>8 07/01/2019<br>9 07/01/2019                 | P<br>P<br>P<br>P<br>P<br>P<br>P<br>P<br>P                | 00030091<br>00030086<br>00030090<br>00030090<br>00030089<br>00030090<br>00030090<br>00030090                         | 0<br>1<br>1<br>1<br>1<br>1<br>1<br>2<br>0           | 0<br>1 0000<br>1 0000<br>1 0000<br>1 0000<br>0<br>0<br>1 0000<br>1 0000<br>1 0000                                                                                                    | 0010682<br>0283240<br>0371621<br>0368808<br>0368808<br>0371621<br>0371621<br>0368808                                                        | Vendor Name<br>Celico Partnership<br>W.B. Mason Co., Inc.<br>Crystal Rock - DS Services of Americ.<br>Consolidated Communications, Inc<br>Crystal Rock - DS Services of Americ.<br>Crystal Rock - DS Services of Americ.<br>Consolidated Communications, Inc                                  |
| lew All         Dept           GL Unit         Dept           01130         1130030000           01130         1130030000           01130         1130030000           01130         1130030000           01130         1130030000           01130         1130030000           01130         1130030000           01130         1130030000           01130         1130030000           01130         1130030000           01130         1130030000           01130         1130030000                                                                                                    | 0000         110001           0000         200001           0000         200001           0000         200001           0000         200001           0000         200001           0000         200001           0000         200001           0000         200001           0000         200001           0000         421040           0000         514500                                                          | Accounts Receivable<br>Accounts Payable - Vendor<br>Accounts Payable - Vendor<br>Accounts Payable - Vendor<br>Accounts Payable - Vendor<br>Accounts Payable - Vendor<br>Sale of Books<br>Rental of Equipment & Vehicles                                                                                          | Program | 11010<br>11010<br>11010<br>11010<br>11010<br>11010<br>11010<br>11010          | 15.000 GLJ<br>-667.080 APV<br>-330.570 APV<br>-25.880 APV<br>-25.110 APV<br>-14.500 APV<br>-0.990 APV<br>-15.000 GLJ<br>0.990 APV                             | AR02664752<br>AP02664883<br>AP02664883<br>AP02664883<br>AP02664883<br>AP02664883<br>AP02664883<br>AR02664752<br>AP02664883<br>AP02664883                             | 1 07/01/2019<br>1 07/01/2019<br>1 07/01/2019<br>1 07/01/2019<br>1 07/01/2019<br>1 07/01/2019<br>1 07/01/2019<br>2 07/01/2019<br>8 07/01/2019                                 | P<br>P<br>P<br>P<br>P<br>P<br>P<br>P<br>P                | 00030091<br>00030086<br>00030089<br>00030089<br>00030088<br>00030090                                                 | 0<br>1<br>1<br>1<br>1<br>1<br>2<br>0<br>2           | 0<br>1 0000<br>1 0000<br>1 0000<br>1 0000<br>0<br>0<br>1 0000<br>1 0000<br>1 0000                                                                                                    | 0010682<br>0283240<br>0371621<br>0368808<br>0368808<br>0371621<br>0371621                                                                   | Vendor Name<br>Celico Partnership<br>W.B. Mason Co., Inc.<br>Consolidated Communications, Inc<br>Consolidated Communications, Inc<br>Consolidated Communications, Inc<br>Crystal Rock - DS Services of Americ.<br>Crystal Rock - DS Services of Americ.                                       |
| lew All         Dept           GL Unit         1130030000 1           01130         1130030000 1           01130         1130030000 1           01130         1130030000 1           01130         1130030000 1           01130         1130030000 1           01130         1130030000 1           01130         1130030000 1           01130         1130030000 1           01130         1130030000 1           01130         1130030000 1           01130         1130030000 1           01130         1130030000 1           01130         1130030000 1                                                                                                | 11000           10000         200001           10000         200001           10000         200001           10000         200001           10000         200001           10000         200001           10000         200001           10000         200001           10000         200001           10000         200001           10000         50001           10000         514500           10000         51652 | Accounts Receivable<br>Accounts Payable - Vendor<br>Accounts Payable - Vendor<br>Accounts Payable - Vendor<br>Accounts Payable - Vendor<br>Accounts Payable - Vendor<br>Accounts Payable - Vendor<br>Sale of Books<br>Rental of Equipment & Vehicles<br>Telecom-Telephone Service                                | Program | 11010<br>11010<br>11010<br>11010<br>11010<br>11010<br>11010<br>11010<br>11010 | 15.000 GLJ<br>-667.080 APV<br>-330.570 APV<br>-25.880 APV<br>-15.000 APV<br>-0.990 APV<br>-15.000 GLJ<br>0.990 APV<br>14.500 APV                              | AR02664752<br>AP02664883<br>AP02664883<br>AP02664883<br>AP02664883<br>AP02664883<br>AP02664883<br>AR02664752<br>AP02664883<br>AP02664883                             | 1 07/01/2019<br>1 07/01/2019<br>1 07/01/2019<br>1 07/01/2019<br>1 07/01/2019<br>1 07/01/2019<br>1 07/01/2019<br>2 07/01/2019<br>8 07/01/2019<br>9 07/01/2019                 | P<br>P<br>P<br>P<br>P<br>P<br>P<br>P<br>P<br>P           | 00030091<br>00030086<br>00030090<br>00030090<br>00030089<br>00030090<br>00030090<br>00030090                         | 0<br>1<br>1<br>1<br>1<br>1<br>2<br>0<br>2           | 0<br>1 0000<br>1 0000<br>1 0000<br>1 0000<br>1 0000<br>0<br>1 0000<br>1 0000<br>1 0000<br>1 0000                                                                                                    | 0010682<br>0283240<br>0371621<br>0368808<br>0368808<br>0371621<br>0371621<br>0368808                                                        | Vendor Name<br>Celico Partnership<br>W.B. Mason Co., Inc.<br>Crystal Rock - DS Services of Americ.<br>Consolidated Communications, Inc<br>Crystal Rock - DS Services of Americ.<br>Crystal Rock - DS Services of Americ.<br>Consolidated Communications, Inc                                  |
| Alew All         Dept           GL Unit         Dept           10130         130030000           2         0130           3         0130           4         0130           5         0130           5         0130           6         0130           6         0130           6         0130           7         0130           7         0130           9         0130           9         0130           10         01300000           10         0130           10         0130           10         0130           10         0130           11         013000000           11         01300           10         0130           11         013000000 | 10000         110001           10000         200001           10000         200001           10000         200001           10000         200001           10000         200001           10000         200001           10000         200001           10000         200001           10000         514500           10000         516652           10000         516655                                              | Accounts Receivable<br>Accounts Payable - Vendor<br>Accounts Payable - Vendor<br>Accounts Payable - Vendor<br>Accounts Payable - Vendor<br>Accounts Payable - Vendor<br>Accounts Payable - Vendor<br>Sale of Boxis<br>Rental of Equipment & Venicles<br>Telecom-Tielephone Service<br>Telecom-Tielephone Service | Program | 11010<br>11010<br>11010<br>11010<br>11010<br>11010<br>11010<br>11010<br>11010 | 15.000 GLJ<br>-667.080 APV<br>-330.570 APV<br>-25.880 APV<br>-25.110 APV<br>-14.500 APV<br>-0.990 APV<br>-15.000 GLJ<br>0.990 APV<br>14.500 APV<br>25.110 APV | AR02664752<br>AP02664833<br>AP02664833<br>AP02664833<br>AP02664833<br>AP02664833<br>AP02664833<br>AR02664752<br>AP02664833<br>AP02664833<br>AP02664883<br>AP02664883 | 1 07/01/2019<br>1 07/01/2019<br>1 07/01/2019<br>1 07/01/2019<br>1 07/01/2019<br>1 07/01/2019<br>1 07/01/2019<br>2 07/01/2019<br>8 07/01/2019<br>9 07/01/2019<br>9 07/01/2019 | P<br>P<br>P<br>P<br>P<br>P<br>P<br>P<br>P<br>P<br>P<br>P | 00030091<br>00030086<br>00030080<br>00030089<br>00030089<br>00030080<br>00030090<br>00030090<br>00030088<br>00030089 | 0<br>1<br>1<br>1<br>1<br>1<br>2<br>0<br>2<br>1<br>1 | 0 1 0000 1 0000 | 0010682<br>0283240<br>0371621<br>0368808<br>0368808<br>0371621<br>0371621<br>0371621<br>0371621<br>0368808<br>0368808<br>0368808<br>0368808 | Vendor Name<br>Celico Partnership<br>W.B. Mason Co., Inc.<br>Crystal Rock - DS Services of Americ<br>Consolidated Communications, Inc<br>Crystal Rock - DS Services of Americ<br>Crystal Rock - DS Services of Americ<br>Consolidated Communications, Inc<br>Consolidated Communications, Inc |

2. Excel – Click the Excel link. A new tab opens with a list of the prompts.

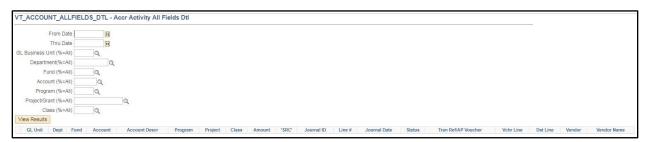

Fill out each prompt with the data that you are looking for.

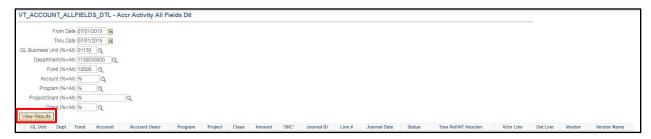

Click View Results. The results open in a Microsoft Excel Window.

|    | Α       | В          | С     | D       | E                              | F      | G       | Н     | I        | J     |
|----|---------|------------|-------|---------|--------------------------------|--------|---------|-------|----------|-------|
| 1  | Accr Ac | 14         |       |         |                                |        |         |       |          |       |
| 2  | GL Uni  | Dept       | Fund  | Account | Account Descr                  | Progra | Project | Class | Amount   | SF    |
| 3  | 01130   | 1130030000 | 10000 | 110001  | Accounts Receivable            |        |         |       | 15.000   | ) GLI |
| 4  | 01130   | 1130030000 | 10000 | 200001  | Accounts Payable - Vendor      |        |         | 11010 | -667.080 | ) AP  |
| 5  | 01130   | 1130030000 | 10000 | 200001  | Accounts Payable - Vendor      |        |         | 11010 | -330.570 | ) AP  |
| 6  | 01130   | 1130030000 | 10000 | 200001  | Accounts Payable - Vendor      |        |         | 11010 | -25.880  | ) AP  |
| 7  | 01130   | 1130030000 | 10000 | 200001  | Accounts Payable - Vendor      |        |         | 11010 | -25.110  | ) AP  |
| 8  | 01130   | 1130030000 | 10000 | 200001  | Accounts Payable - Vendor      |        |         | 11010 | -14.500  | ) AP  |
| 9  | 01130   | 1130030000 | 10000 | 200001  | Accounts Payable - Vendor      |        |         | 11010 | -0.990   | ) AP  |
| 10 | 01130   | 1130030000 | 10000 | 421040  | Sale of Books                  |        |         |       | -15.000  | ) GLI |
| 11 | 01130   | 1130030000 | 10000 | 514500  | Rental of Equipment & Vehicles |        |         | 11010 | 0.990    | ) AP  |
| 12 | 01130   | 1130030000 | 10000 | 516652  | Telecom-Telephone Service      |        |         | 11010 | 14.500   | ) AP  |
| 13 | 01130   | 1130030000 | 10000 | 516652  | Telecom-Telephone Service      |        |         | 11010 | 25.110   | ) AP  |
| 14 | 01130   | 1130030000 | 10000 | 516659  | Telecom-Wireless Phone Service |        |         | 11010 | 667.080  | ) AP  |
| 15 | 01130   | 1130030000 | 10000 | 520000  | Office Supplies                |        |         | 11010 | 330.570  | ) AP  |
| 16 | 01130   | 1130030000 | 10000 | 520712  | Water                          |        |         | 11010 | 25.880   | ) AP  |

At this point you can edit the data, sort it, use filters, subtotal, create pivot table and use any other Excel feature to format the data to your specifications.

3. Schedule – Click the Schedule link, see the section titled "Schedule a Query" for specific instructions on how to schedule a query.

# **nVISION** Reports

**Possible situations when this type of report should be run:** Use this type of report when a report layout already exists or a matrix or tabular report is required (contact Financial Reporting for a new layout).

**Navigator Menu Navigation:** Reporting Tools > PS/nVision > PS/nVISION Schedule Requests

The Report Request Find an Existing Value page loads

| Report Request                                                                                                    |                  |
|----------------------------------------------------------------------------------------------------|------------------|
| Find an Existing Value  V Search Criteria Enter any information you have and click Search. Leave fields blank for a list of all values. | ⊕Add a New Value |
| Recent<br>Searches       Choose from recent searches       Image: Saved Searches       Choose from saved searches                       | • <i>P</i>       |
| Business Unit begins with V                                                                                                    |                  |
| Report ID begins with V                                                                                                    |                  |
| Description begins with V                                                                                                    |                  |
|                                                                                                    |                  |
| □ Case Sensitive                                                                                                    |                  |
| Search                                                                                                    |                  |

| ,                     |                            |                                              |             |                |
|-----------------------|----------------------------|----------------------------------------------|-------------|----------------|
| Report Request        |                            |                                              |             |                |
| ✓ Search Criteria     |                            |                                              |             |                |
| Enter any information | you have and click Search. | Leave fields blank for a list of all values. |             |                |
| Recent Cho            | oose from recent searches  | V 🖓 🗔 Saved Searches                         | Choose from | saved searches |
| Busine                | ess Unit begins with 🗙     | 01115 Q                                      |             |                |
| Re                    | eport ID begins with 🗸     |                                              |             |                |
| Desc                  | cription begins with 🛩     |                                              |             |                |
|                       |                            | ns                                           |             |                |
|                       | Case Sensitive             |                                              |             |                |
|                       | Search                     | Clear Save Search                            |             |                |
| ✓ Search Results      |                            |                                              |             |                |
| 11 results Business   | s Unit "01115"             |                                              |             |                |
|                       |                            | K ≤ 1-10 of 11 ▼ > >                         | View All    |                |
| Business Unit         | Report ID                  | Description                                  |             |                |
| 01115                 | APPSUM                     | Appropriation Summary                        | >           |                |
| 01115                 | BA01000                    | Budget to Actuals - 1115001000               | >           |                |
| 01115                 | CAFR_BS                    | CAFR Prop Balance Sheet                      | >           |                |

Enter your Business Unit (required) and Report ID (leave blank if unknown), click Search

A list of reports for your department will be shown. Select the report you want to run.

The Report Request screen loads with the last saved data populated. Make desired changes to the date box. Be sure that Type is Web and Format is Microsoft Excel Files (\*.xls). No other fields should be changed.

| PS/nVision Sched                    | ule Requests                                         |                                                                                                    |            |
|-------------------------------------|------------------------------------------------------|----------------------------------------------------------------------------------------------------|------------|
| nVision Report Requ                 | Lest Advanced Options Q                              | Query Prompts                                                                                                    |            |
| Business Unit: 011<br>Report Title: | 15 <b>Report ID:</b> APPSUM<br>Appropriation Summary | Copy to Another Business Unit / Clone<br>Delete This Report Request<br>Transfer to Report Books<br>Process Monitor |            |
| *Layout:                            | VT_APPROP_SUM                                        | Report Manager Share This Report Request                                                                           |            |
| ✓ Report Date Selee                 | ction                                                |                                                                                                    |            |
| *As Of Reporting D                  | ate: Specify                                         | ✓ 06/30/2019                                                                                                    |            |
| *Tree As Of D                       | ate: Use As Of Reporting Date                        | ~                                                                                                    |            |
|                                     | Override Tree As of Date if Sp                       | Specified in Layout                                                                                                |            |
| ✓ Output Options                    |                                                      |                                                                                                    |            |
| * Тур                               | web                                                  | <ul> <li>✓ Scope and Delivery Templates</li> </ul>                                                                 |            |
| *Form                               | at: Microsoft Excel Files (*.xls)                    | ~                                                                                                    |            |
| Run Repor                           | t                                                    |                                                                                                    |            |
|                                     |                                                      |                                                                                                    |            |
| Save Return to                      | Search Notify                                        | Add Updat                                                                                                    | te/Display |
| nVision Report Request              | Advanced Options   Query Promp                       | npts                                                                                                    |            |

Click the Advanced Options tab.

The Advanced Options page loads. Choose whether you want data from just your business unit or data Statewide by selecting the checkbox Data from Requesting B.U. Only. In most cases the report request should already be set up appropriately. Do not make any other changes to this page. Click the nVISION Report Request tab.

| nVision Report Request Advanced Options Query Prompts                                                                                           |
|----------------------------------------------------------------------------------------------------|
| Business Unit: 01115 Report ID: APPSUM                                                                                                    |
| ✓ Advanced Report Instance Options                                                                                                    |
| <ul> <li>Enable nPlosion If Specified In Layout</li> <li>Translate Summary Ledgers to Detail</li> <li>Data From Requesting B.U. Only</li> </ul> |
| Time-out Minutes                                                                                                    |
| ✓ Foreign Language Translation                                                                                                    |
| Enter an alternate language code for automatic translation.<br>Available if alternate language features are in the layout.                      |
| Language:                                                                                                    |
| Enter Delivery Template Options - View All                                                                                                    |
| Save     Return to Search     Notify     Add     Update/Display       nVision Report Request   Advanced Options   Query Prompts                 |

The original report request tab reloads. Click the Scope and Delivery Templates link.

| ✓ Output Options |                               |   |                              |
|------------------|-------------------------------|---|------------------------------|
| *Туре:           | Web                           | ~ | Scope and Delivery Templates |
| *Format:         | Microsoft Excel Files (*.xls) | ~ |                              |
| Run Report       |                               |   |                              |

The below page loads. Enter or lookup your desired scope or leave blank if the report does not require a scope. A scope is similar to prompts in a query but are predefined. If you are unsure or what scope to use or need a new one please contact <u>vision.acfr@vermont.gov</u> Do not change any other fields on this page.

| nVisio                                               | n Web Output ×                                                                                                    |
|------------------------------------------------------|----------------------------------------------------------------------------------------------------|
| Business Unit: 01115 Report ID:                      | Help                                                                                                    |
| Report Scope:<br>Q Enter your report scope           | e. Scope Definition                                                                                                    |
| Folder Name:                                         |                                                                                                    |
| Retention Days:                                      |                                                                                                    |
| Directory Name Template:<br>C:\NVISION REPORTS\%RID% | Enter a Folder name for your instances. Use<br>variables to create unique Folder names. If<br>the folder doesn't exist PS/nVision will create<br>the folder in Report Manager.<br>Examples: Reports\%SFV%- %RID%.htm,<br>%FY4% %RTT%\ |
| Content Description Template:                        | Enter a description of the report instances for identification<br>in Report Manager. Use variables to dynamically create<br>the descriptions.                                                                                         |
| Security Template:                                   | Examples: Stmt. Rev & Exp, Vacation Register - %SFV%<br>Enter user IDs or variables to give access to report<br>instances in the Content Repository.<br>Examples: "U:VP1;U:SMITHJ", "U:VP1;R:Manager",                                |
| OK Cancel                                            | "%DES.DEPTID.OPRID.OPRID%"                                                                                                    |
|                                                      |                                                                                                    |

Click OK. The Report Request page reloads.

Click Save. Click Run Report. The Process Scheduler Request page loads. Change the run date and run time if you want the report to run later than now, otherwise leave the loaded date and time. Leave all other selections the way they are. Click OK.

| User ID Run Control ID Server Name V Run Date 01/03/2024                                      |               |
|-----------------------------------------------------------------------------------------------|---------------|
|                                                                                               |               |
| Server Name Run Date 01/03/2024                                                               |               |
|                                                                                               |               |
| Recurrence   Run Time 11:46:47AM Reset to Curre                                               | ent Date/Time |
| Time Zone Q                                                                                   |               |
| Select         Description         Process Name         Process Type         Type         For | ormat         |
| NVSRUN NVSRUN NVSRUN Default -                                                                | efault 🗸      |

The Report Request page reloads. Click the Process Monitor link.

Г

| nVision Report Request       | Advanced Options Query Pro              | mpts                                                                |
|------------------------------|-----------------------------------------|---------------------------------------------------------------------|
| Business Unit: 01115         | Report ID: APPSUM                       | Copy to Another Business Unit / Clone<br>Delete This Report Request |
| Report Title:                | Appropriation Summary                   | Transfer to Report Books Process Monitor                            |
|                              |                                         | Report Manager                                                      |
| *Layout:                     | VT_APPROP_SUM                           | Share This Report Request                                           |
| ✓ Report Date Selection      |                                         |                                                                     |
| *As Of Reporting Date:       | Specify ~                               | 06/30/2019                                                          |
| *Tree As Of Date:            | Use As Of Reporting Date 🗸              |                                                                     |
|                              | Override Tree As of Date if Specified i | n Layout                                                            |
| ✓ Output Options             |                                         |                                                                     |
| *Type:                       | Web 🗸                                   | Scope and Delivery Templates                                        |
| *Format:                     | Microsoft Excel Files (*.xls)           |                                                                     |
| Run Report                   |                                         | Process Instance:12436390                                           |
|                              |                                         |                                                                     |
| Save Return to Searc         | h                                       | Add Update/Display                                                  |
| nVision Report Request   Adv | anced Options   Query Prompts           |                                                                     |

The Process Monitor page opens. Click Refresh until the Run Status is Success, and the Distribution Status is Posted. Click Go back to Report Request.

| Process Monitor                                                                                                    |  |  |  |  |  |  |  |  |  |  |
|----------------------------------------------------------------------------------------------------|--|--|--|--|--|--|--|--|--|--|
| Process List Server List                                                                                                    |  |  |  |  |  |  |  |  |  |  |
| View Process Requests                                                                                                    |  |  |  |  |  |  |  |  |  |  |
| User ID DBROCHU Q Type v Last v 1 Hours v Refresh                                                                                                    |  |  |  |  |  |  |  |  |  |  |
| Server Name Q Instance Range Clear                                                                                                    |  |  |  |  |  |  |  |  |  |  |
| Run Status V Distribution Status V Save On Refresh Report Manager Reset                                                                                                    |  |  |  |  |  |  |  |  |  |  |
|                                                                                                    |  |  |  |  |  |  |  |  |  |  |
| ✓ Process List                                                                                                    |  |  |  |  |  |  |  |  |  |  |
| K < 1-1 of 1 -> > View All                                                                                                    |  |  |  |  |  |  |  |  |  |  |
| Select         Instance         Seq.         Run Control ID         Process Type         Process Name         User         Run Date/Time         Run Status         Distribution Status         Details         Actions |  |  |  |  |  |  |  |  |  |  |
| 12436409         nVision Report         NVSRUN         DBROCHU         01/04/2024 7:56:28AM EST         Success         Posted         Details         ~Actions                                                         |  |  |  |  |  |  |  |  |  |  |
| Go back to Report Request Save Notify                                                                                                    |  |  |  |  |  |  |  |  |  |  |

The Report Request page reloads. Click the Report Manager link.

| PS/nVision Schedule     | Requests                      |                |                                                                                                    |
|-------------------------|-------------------------------|----------------|----------------------------------------------------------------------------------------------------|
| nVision Report Request  | Advanced Options              | Query Prom     | pts                                                                                                    |
| Business Unit: 01115    | Report ID: APPSUM             |                | Copy to Another Business Unit / Clone<br>Delete This Report Request<br>Transfer to Report Books<br>Process Monitor |
| Report Title:           | Appropriation Summary         |                | Report Manager                                                                                                    |
| *Layout:                | VT_APPROP_SUM                 |                | Share This Report Request                                                                                          |
| ✓ Report Date Selection |                               |                |                                                                                                    |
| *As Of Reporting Date:  | Specify                       | ~              | 06/30/2019                                                                                                    |
| *Tree As Of Date:       | Use As Of Reporting Date      | ~              |                                                                                                    |
|                         | Override Tree As of Date i    | f Specified in | Layout                                                                                                    |
| ✓ Output Options        |                               |                |                                                                                                    |
| *Туре:                  | Web                           | ~              | Scope and Delivery Templates                                                                                       |
| *Format:                | Microsoft Excel Files (*.xls) | ~              |                                                                                                    |
| Run Report              |                               |                |                                                                                                    |
| Save Return to Searc    |                               | npts           | Add Update/Display                                                                                                 |

# The Report Manager List tab opens. The Reports are not accessible from this page. Click the Administration tab.

| Repo     | rt Manager                            |                                      |             |                         |           |                     |
|----------|---------------------------------------|--------------------------------------|-------------|-------------------------|-----------|---------------------|
| List     | Explorer                              | Administration Archives              |             |                         |           |                     |
| View F   | Reports For                           |                                      |             |                         |           |                     |
| Folde    |                                       | <ul> <li>Instance</li> </ul>         | to          | Refresh                 |           |                     |
| Nam      | e                                     | Created On                           | Last        | · ·                     | 1 Days    | ~                   |
|          |                                       |                                      |             |                         |           |                     |
| Report   | s                                     |                                      |             |                         |           |                     |
| E,       | Q                                     |                                      |             | <                       | f1 🗸 > 🖂  | View All            |
| F        | Report                                | Report Description                   | Folder Name | Completion<br>Date/Time | Report ID | Process<br>Instance |
| 1 5      | ppropriation<br>Summary-<br>019-06-30 | APPROPRIATION SUMMARY-<br>2019-06-30 | General     | 01/04/24 7:57AM         | 5513332   | 12436409            |
|          |                                       |                                      |             |                         | · · · ·   |                     |
| Go back  | to Report Reque                       | st                                   |             |                         |           |                     |
| Save     |                                       |                                      |             |                         |           |                     |
| List   E | xplorer   Admin                       | istration   Archives                 |             |                         |           |                     |

## The Administration tab opens. Click the hyperlink for the report description that you ran.

| Report Ma      | anager       |                            |                                         |                         |                                     |        |          |
|----------------|--------------|----------------------------|-----------------------------------------|-------------------------|-------------------------------------|--------|----------|
| List           | Explorer     | Administratio              | on Archives                             |                         |                                     |        |          |
| View Repor     | ts For       |                            |                                         |                         |                                     |        |          |
| User ID        | DBROCHU      | Туре                       | └── └Last                               | ~                       | 5 Day                               | s v    | Refre    |
| Status         |              | <ul> <li>Folder</li> </ul> | ✓ Instance                              | to                      |                                     |        |          |
|                |              |                            |                                         |                         |                                     |        |          |
| Report List    |              |                            |                                         |                         |                                     |        |          |
| E, Q           |              |                            |                                         | K <                     | 1-1 of 1 🗸                          | > >    | View All |
| Select         | Report<br>ID | Prcs<br>Instance           | Description                             | Request<br>Date/Time    | Format                              | Status | Details  |
|                | 5513332      | 12436409                   | Appropriation Summary-2019-06-30        | 01/04/2024<br>7:57:30AM | Microsoft<br>Excel Files<br>(*.xls) | Posted | Details  |
| Select All     | [            | Deselect All               |                                         |                         |                                     |        |          |
| Delete         |              | Click the delete           | button to delete the selected report(s) |                         |                                     |        |          |
| Go back to Re  | port Request |                            |                                         |                         |                                     |        |          |
| Save           |              |                            |                                         |                         |                                     |        |          |
| .ist   Explore | er L Adminie | stration   Archi           | IPS                                     |                         |                                     |        |          |
|                |              |                            |                                         |                         |                                     |        |          |

## The Report opens in Microsoft Excel.

| 1 2 | 1  | B C D                      | E                            | F | н | I            | J | К            | L | Μ               | N  | 0       | Р | Q                |
|-----|----|----------------------------|------------------------------|---|---|--------------|---|--------------|---|-----------------|----|---------|---|------------------|
|     | 2  | Bus Unit: 01115            |                              |   |   |              |   |              |   | Fiscal Year:    |    | 2019    |   |                  |
|     | 3  | Bus Unit Name: Finance & M | Management-FMS               |   |   |              |   |              |   | Through Period: |    | 12      |   |                  |
|     | 4  | Report Layout: VT_APPROP   |                              |   |   |              |   |              |   |                 |    |         |   |                  |
|     | 5  | Report ID : APP SUM        | ·                            |   |   |              |   |              |   |                 |    |         |   |                  |
|     | 6  |                            |                              |   |   |              |   |              |   |                 |    |         |   |                  |
|     | 7  |                            |                              |   |   |              |   |              |   | Remain          | in | a       |   | Memo- only       |
|     | 8  | Deptid                     | Description                  |   |   | Encumbrances |   | Expenditures |   | Dollar Amount   |    | Percent |   | Pre-encumbrances |
|     | 9  |                            | Total General Fund           |   |   |              |   |              |   | -               |    | 0.00%   |   | -                |
|     | 10 |                            | Total Transportation Funds   |   |   | -            |   | -            |   | -               |    | 0.00%   |   | -                |
|     | 11 |                            | Total Education Fund         |   |   | -            |   | -            |   | -               |    | 0.00%   |   | -                |
|     | 12 |                            | Total Global Commitment Fund |   |   | -            |   | -            |   | -               |    | 0.00%   |   | -                |
|     | 13 |                            | Total Special Funds          |   |   |              |   | -            |   | -               |    | 0.00%   |   | -                |
|     | 14 |                            | Total Federal Revenue Funds  |   |   |              |   |              |   | -               |    | 0.00%   |   | -                |
|     | 15 |                            | Total Fish & Wildlife Funds  |   |   | -            |   | -            |   | -               |    | 0.00%   |   |                  |
|     | 16 |                            | Total Capital Projects Funds |   |   | -            |   | -            |   | -               |    | 0.00%   |   | -                |
| Γ.  | 17 | 1115001000                 | Finance & Mgmnt - FinOps     |   |   | -            |   | 2,952,076.94 |   | 19,453.06       |    | 0.65%   |   | -                |
| -   | 18 |                            | Total Proprietary Funds      |   |   |              |   | 2,952,076.94 |   | 19,453.06       |    | 0.65%   |   | -                |
|     | 19 |                            | Total Fiduciary Funds        |   |   | -            |   | -            |   | -               |    | 0.00%   |   | -                |
|     | 20 |                            | -                            |   |   |              |   |              |   |                 |    |         |   |                  |
|     | 21 | Total                      | Finance & Management-FMS     |   |   | -            |   | 2,952,076.94 |   | 19,453.06       |    | 0.65%   |   | -                |
|     | 22 |                            | 3                            |   |   |              |   |              |   |                 |    |         |   |                  |
|     | 23 |                            |                              |   |   |              |   |              |   |                 |    |         |   |                  |
|     | 04 |                            |                              |   |   |              |   |              |   |                 | _  |         |   |                  |

## **BI Publisher and SQR Reports**

**Possible situations when this report should be run:** When a delivered module specific report is desired. Refer to each module's reporting manual for a list of reports.

**Navigation:** These types of reports are located within all modules, many of them have a separate folder within the module navigation menus.

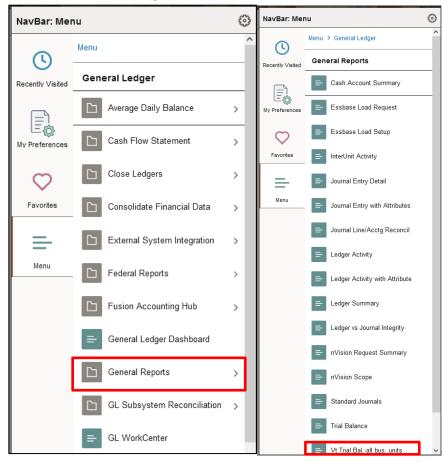

Navigate to the report you want to run.

| VT Trial Balances all bu's                                                                                                    |                   |
|----------------------------------------------------------------------------------------------------|-------------------|
| Find an Existing Value  Search Criteria Enter any information you have and click Search. Leave fields blank for a list of all values. | 🕀 Add a New Value |
| Intervent Searches       Choose from recent searches         Image: Searches       Choose from recent searches                        | ✓ //              |
| Search by: Run Control ID begins with<br>Show more options  Search Clear                                                              |                   |

The Run Control Page for your report loads in the Find an Existing Value tab. If you have an existing run control enter that in the search box and click search. If you do not have an existing run control, click on the Add a New Value tab. Enter a unique name in the Run Control ID box and click Add.

| Find an Existing Value                                                            |                                      | 🕂 Add a New Value |
|-----------------------------------------------------------------------------------|--------------------------------------|-------------------|
| Search Criteria<br>Enter any information you have and click Search. Leave fi      | ields blank for a list of all values |                   |
| Recent Searches     Choose from recent searches                                   |                                      | v //              |
| Search by: Run Control ID begins with<br>Show more options<br>Search Clear        |                                      |                   |
| <ul> <li>Search Results</li> <li>1 result Run Control ID "TRIAL_BALANC</li> </ul> | CE"                                  |                   |
|                                                                                   | View All 🔄 First 🚯 1 of 1 🕭 Last     |                   |
| Run Control ID                                                                    | Language Code                        |                   |
| TRIAL_BALANCE                                                                     | English >                            |                   |
| *Run Control D TRIAL_BALANCE                                                      |                                      |                   |
| The report criteria page loads                                                    |                                      |                   |
| VT Trial Balance Report All                                                       | B.U.'s                               |                   |
| VT_RUN_VTGLS002                                                                   |                                      |                   |
| Run Control ID TRIAL_BALANC<br>Language English v                                 | CE Report Manager Process Monitor    | Run               |
| Report Request Parameters                                                         |                                      |                   |
| STATE OF VT. TRIAL                                                                | BALANCE ALL B.U.'S REPORT            |                   |
| Unit: %                                                                           | Fiscal Year: 2019 *Report Type       | ~                 |
| Fund %                                                                            | To Period:                           |                   |
| Currency Option: Base V                                                           | Currency: USD                        |                   |
| Ledger: ACTUALS                                                                   |                                      |                   |

Enter your criteria. For specific instructions on each reports criteria, see the appropriate module manual. Click save. Click Run.

🔚 Save 🔯 Return to Search 🖃 Notify

Add Dipdate/Display

The Process Scheduler Request page loads

| Vt Tr                                                                                                    | ial Balal      | bus. units |             |        |                |           |     |            |       |              |
|----------------------------------------------------------------------------------------------------|----------------|------------|-------------|--------|----------------|-----------|-----|------------|-------|--------------|
|                                                                                                    | User ID        |            |             |        | Run Control ID | TRIAL_BAL | ANC | E          |       |              |
|                                                                                                    | Server Name    |            | ~           | Run D  | ate 01/04/2024 | <b>D</b>  |     |            |       |              |
|                                                                                                    | Recurrence     |            | ~           | Run Ti | me 9:35:04AM   |           | Re  | eset to Cu | rrent | Date/Time    |
|                                                                                                    | Time Zone      | Q          |             |        |                |           |     |            |       |              |
| Proce                                                                                                    | ess List       |            |             |        |                |           |     |            |       |              |
| Select                                                                                                    | Description    |            | Process Nan | ne     | Process Type   | *Type     |     | *Format    |       | Distribution |
| Image: A start and a start a start | Trial Balances | All B.U.'s | VTGLS002    |        | SQR Report     | Web       | v   | PDF        | ×)    | Distribution |
| ОК                                                                                                    | Cance          | 1          |             |        |                |           |     |            |       |              |

If you want to run the report immediately click OK. You can select a date and time to run the report in the future. To do this enter the date and time and then click OK.

The report request criteria page reloads

| VT_RUN_VTGLS002                    |                                    |
|------------------------------------|------------------------------------|
|                                    |                                    |
|                                    |                                    |
| Run Control ID TRIAL_BALANCE       | Report Manager Process Monitor Run |
| Language English v                 | Process Instance:12436410          |
| Report Request Parameters          |                                    |
| STATE OF VT. TRIAL BALANCE ALL B   | .U.'S REPORT                       |
|                                    |                                    |
| Unit: % 🔍 Fiscal Year:             | *Report Type Summary V             |
| Fund % 🔍 To Period:                |                                    |
| Currency Option: Base  V Currency: | ٩                                  |
| Ledger: ACTUALS                    |                                    |
|                                    |                                    |
|                                    |                                    |
| 🔚 Save 🔯 Return to Search 🖹 Notify | 📑 Add 🖉 Update/Display             |

**Click Process Monitor** 

### The Process Monitor loads

| Proc                 | ess List                                                                                                    | Server List |                |              |                 |      |                          |            |                        |         |              |
|----------------------|----------------------------------------------------------------------------------------------------|-------------|----------------|--------------|-----------------|------|--------------------------|------------|------------------------|---------|--------------|
| User<br>Ser<br>Run S | View Process Requests User ID DBROCHU Q Type v Last v 1 Hours v Refresh Server v Name Q Instance Range Clear Run Status v Distribution Status v Save On Refresh Report Manager Reset |             |                |              |                 |      |                          |            |                        |         |              |
|                      | Q                                                                                                    |             |                |              |                 |      |                          |            | < < 1-1 of '           |         | >   View All |
| Select               | Instance                                                                                                    | Seq.        | Run Control ID | Process Type | Process<br>Name | User | Run Date/Time            | Run Status | Distribution<br>Status | Details | Actions      |
|                      | 12436410                                                                                                    |             | TRIAL_BALANCE  | SQR Report   | VTGLS002        |      | 01/04/2024 9:35:04AM EST | Success    | Posted                 | Details | ~Actions     |
| Save                 | oVT Trial Bala<br>Notify<br>st   Server Li                                                                                                    |             | ]              |              |                 |      |                          |            |                        |         |              |

Click Refresh until the Run Status says Success and the Distribution Status is Posted. Click Go back to VT Trial Balances all BU's or Use the Report Manager link on this page. The criteria page reloads.

| List                                                                                                    | Explorer                                               | Administration     | Archives  |             |  |                         |           |                     |  |
|----------------------------------------------------------------------------------------------------|--------------------------------------------------------|--------------------|-----------|-------------|--|-------------------------|-----------|---------------------|--|
| View Reports For         Folder <ul> <li>Instance</li> <li>to</li> <li>Refresh</li> </ul> Name       Created On <ul> <li>Last</li> <li>1</li> <li>Hours</li> </ul> |                                                        |                    |           |             |  |                         |           |                     |  |
|                                                                                                    | Reports         I         I         I         View All |                    |           |             |  |                         |           |                     |  |
| Re                                                                                                    | port                                                   | Report Description |           | Folder Name |  | Completion<br>Date/Time | Report ID | Process<br>Instance |  |
| 1 VT                                                                                                    | GLS002                                                 | TRIAL BALANCES A   | LL B.U.'S | General     |  | 01/04/24 9:39AM         | 5513333   | 12436410            |  |
| Save                                                                                                    | Go back to Process Requests                            |                    |           |             |  |                         |           |                     |  |

# The List page of the Report Manager loads. Reports are not accessible from this page. Click the Administration tab

| List                                                            | Explorer                    | Administration   | Archives                  |                         |                    |         |          |         |  |
|-----------------------------------------------------------------|-----------------------------|------------------|---------------------------|-------------------------|--------------------|---------|----------|---------|--|
| View Report                                                     |                             |                  |                           |                         |                    |         |          |         |  |
|                                                                 |                             | Type             | ✓ Last                    | <u> </u>                | 1                  | Hours ~ |          | Refresh |  |
| Status                                                          |                             | Y Folder         | ✓ Instance                | to                      |                    |         |          |         |  |
|                                                                 |                             |                  |                           |                         |                    |         |          |         |  |
| Report List                                                     |                             |                  |                           | < <                     | 1-1 of 1 🗸         | > >     | View All |         |  |
| Select                                                          | Report<br>ID                | Prcs<br>Instance | Description               | Request<br>Date/Time    | Format             | Status  | Details  |         |  |
| 0                                                               | 5513333                     | 12436410         | Trial Balances All B.U.'s | 01/04/2024<br>9:39:06AM | Acrobat<br>(*.pdf) | Posted  | Details  |         |  |
| Select All                                                      |                             | Deselect All     |                           |                         |                    |         |          |         |  |
| Delete Click the delete button to delete the selected report(s) |                             |                  |                           |                         |                    |         |          |         |  |
| Go back to Proc                                                 | Go back to Process Requests |                  |                           |                         |                    |         |          |         |  |
| Save                                                            |                             |                  |                           |                         |                    |         |          |         |  |
| List   Explorer                                                 | Administra                  | tion   Archives  |                           |                         |                    |         |          |         |  |

The Administration tab loads. Click the report in the description. Your report loads in PDF format.

r

| Is of Year           und:         10000           00003         1000           00003         1000           00003         1001           00003         3033           00003         3033           00003         3033           00003         3033           00003         3033           00003         3034           00003         3040           00003         3040           00003         3040           00003         3040           00003         3040           00003         7010           00003         7020           00005         10005                                                                                                    | ACTUALS Actuals Ledger<br>2019 and period 998<br>0<br>0001 Cash on Hand<br>105 Interunit Cash Account<br>106 Intraunit Cash Account<br>106 Intraunit Cash Account<br>107 Pes Encumbrances<br>007 Pes Budgetary Stabilization<br>027 27/53 Reserve<br>030 Res General Fund Balance<br>040 Res Ruman Serv Caseload Mgmt<br>050 Reserved for Pub Service<br>050 Reserved for Tax Refunds<br>250 Reserved for Tax Refunds                                                                                          | DETA:<br><u>Transaction Debit</u><br>386,839,770.43<br>0.00<br>74,944,905.00<br>0.00<br>0.00<br>0.00<br>0.00 | NCE ALL BUSINESS UNITS<br>[ REPORT<br>0.00<br>15,596,358.05<br>0.00<br>11,149,473.46<br>76,995,070.25 | Page No. 1<br>Run Date 07/23/2019<br>Run Time 09:29:58 |
|----------------------------------------------------------------------------------------------------|----------------------------------------------------------------------------------------------------|----------------------------------------------------------------------------------------------------|----------------------------------------------------------------------------------------------------|--------------------------------------------------------|
| Is of Year<br>Pund: 10000<br>10000<br>100000<br>10000<br>100000<br>100000<br>10000<br>10000<br>10000<br>10000<br>10000<br>10000<br>10000<br>10 | 2019 and period 998<br>0<br>0<br>0<br>0<br>0<br>0<br>0<br>1<br>1<br>0<br>1<br>1<br>0<br>0<br>1<br>1<br>1<br>0<br>1<br>1<br>1<br>1<br>1<br>1<br>1<br>1<br>1<br>1<br>1<br>1<br>1                                                                                                    | Transaction Debit<br>386,839,770.43<br>0.00<br>74,944,905.00<br>0.00<br>0.00<br>0.00<br>0.00                 | Transaction Credit<br>0,00<br>15,596,368,05<br>0.00<br>11,149,473,46<br>76,995,070.25                 |                                                        |
| Pund:         10000           1000         Accession           00003         1000           00003         1000           00003         1000           00003         1000           00003         3030           00003         3030           00003         3030           00003         3030           00003         3030           00003         3030           00003         3030           00003         3040           00003         3040           00003         7010           00003         7020           00005         1000                                                                                                    | 0<br>0<br>0<br>0<br>0<br>0<br>0<br>0<br>0<br>0<br>0<br>0<br>0<br>0                                                                                                    | 186,839,770.43<br>0.00<br>74,944,905.00<br>0.00<br>0.00<br>0.00<br>0.00                                      | 0.00<br>15,596,368.05<br>0.09<br>11,149,473.46<br>76,995,070.25                                       | Run Time 09129108                                      |
| A.U.         Acces           00003         1000           00003         1001           00003         1001           00003         3033           00003         3033           00003         3033           00003         3033           00003         3033           00003         3033           00003         3033           00003         3032           00003         3032           00003         3032           00003         3032           00003         3040           00003         7010           00005         1000                                                                                                    | Description           001         Cash on Hand           105         Interunit Cash Account           106         Intraunit Cash Account           007         Encumbrances           020         Res Budgetary Stabilization           027         27/53 Reserve           030         Res General Fund Balance           040         Res General Fund Balance           050         Res reved for Debt Service           080         Reserved for Tax Refunds           020         Reserved for Tax Refunds | 186,839,770.43<br>0.00<br>74,944,905.00<br>0.00<br>0.00<br>0.00<br>0.00                                      | 0.00<br>15,596,368.05<br>0.09<br>11,149,473.46<br>76,995,070.25                                       |                                                        |
| 00003 1000<br>00003 1001<br>00003 1001<br>00003 3030<br>00003 3030<br>00003 3030<br>00003 3030<br>00003 3030<br>00003 3040<br>00003 3040<br>00003 7010<br>00003 7010                                                                                                    | Ool         Cash on Hand           105         Interunit Cash Account           106         Intraunit Cash Account           005         Hes Encumbrances           006         Res Endgetary Stabilization           027         27/53 Reserve           030         Res General Fund Balance           040         Res Human Serv Caseload Mamt           050         Res Derved for Deb Service           080         Reserved for Tax Refunds           0230         Reserver for Tax Refunds              | 186,839,770.43<br>0.00<br>74,944,905.00<br>0.00<br>0.00<br>0.00<br>0.00                                      | 0.00<br>15,596,368.05<br>0.09<br>11,149,473.46<br>76,995,070.25                                       |                                                        |
| 00003         1001           00003         1001           00003         3030           00003         3030           00003         3030           00003         3030           00003         3030           00003         3030           00003         3030           00003         3032           00003         3040           00003         7010           00003         7200           00005         10005                                                                                                    | 105     Interunit Cash Account       106     Intraunit Cash Account       05     Res Encumbrances       020     Res Budgetary Stabilization       021     27/53 Reserve       030     Res General Fund Balance       040     Res Hunn Serv Caseload Momt       050     Reserved for Debt Service       080     Reserved for Tax Refunds       030     Reserved for Tax Refunds                                                                                                    | 0.00<br>74,944,905.00<br>0.00<br>0.00<br>0.00<br>0.00                                                        | 15,596,368.05<br>0.00<br>11,149,473.46<br>76,995,070.25                                               |                                                        |
| 00003         1001           00003         1001           00003         3030           00003         3030           00003         3030           00003         3030           00003         3030           00003         3030           00003         3030           00003         3030           00003         3040           00003         7010           00003         7200           00005         1000                                                                                                    | 105     Interunit Cash Account       106     Intraunit Cash Account       05     Res Encumbrances       020     Res Budgetary Stabilization       021     27/53 Reserve       030     Res General Fund Balance       040     Res Hunn Serv Caseload Momt       050     Reserved for Debt Service       080     Reserved for Tax Refunds       030     Reserved for Tax Refunds                                                                                                    | 0.00<br>74,944,905.00<br>0.00<br>0.00<br>0.00<br>0.00                                                        | 0.00<br>11,149,473.46<br>76,995,070.25                                                                |                                                        |
| 00003         3030           00003         3030           00003         3030           00003         3030           00003         3030           00003         3030           00003         3030           00003         3030           00003         3032           00003         3032           00003         3040           00003         7010           00003         7020           00003         10000                                                                                                    | 106     Intraunic Cash Account       05     Res Enumbrances       020     Pass Enumbrances       021     27/53 Reserve       030     Pes General Fund Balance       040     Res Human Serv Caseload Mgmt       050     Reserved for Deb Service       080     Reserved for Tax Refunds       230     Reserved for Tax Refunds                                                                                                    | 0.00<br>0.00<br>0.00<br>0.00                                                                                 | 0.00<br>11,149,473.46<br>76,995,070.25                                                                |                                                        |
| 00003         3030           00003         3030           00003         3030           00003         3030           00003         3030           00003         3030           00003         3030           00003         3030           00003         3030           00003         3032           00003         3040           00003         7040           00003         7040           00003         7040           00003         7000           00003         7000           00003         7000                                                                                                    | 220     Pes Budgetary Stabilization       227     27/53 Reserve       030     Pes General Pund Balance       040     Pes Ruman Serv Caseload Mgmt       050     Reserved for Deb Service       080     Reserved for Tax Refunds       230     Reserved for Tax Refunds                                                                                                    | 0.00<br>0.00<br>0.00<br>0.00                                                                                 | 76,995,070.25                                                                                         |                                                        |
| 00003         3030           00003         3030           00003         3030           00003         3030           00003         3030           00003         3030           00003         3030           00003         3030           00003         3040           00003         3040           00003         7010           00003         7200           00003         7200           00005         10000                                                                                                    | 27/53 Reserve       030 Res General Fund Balance       040 Res Human Servi Caseload Mgmt       050 Reserved for Debt Service       080 Reserved for Tax Refunds       030 Reserved for Future Uses                                                                                                    | 0.00<br>0.00                                                                                                 |                                                                                                    |                                                        |
| 00003 3030<br>00003 3030<br>00003 3030<br>00003 3030<br>00003 3030<br>00003 3040<br>00003 7010<br>00003 7200<br>00003 1000                                                                                                    | 030         Res General Fund Balance           040         Res Ruman Serv Caseload Mgmt           050         Reserved for Debt Service           080         Reserve for Tax Refunds           230         Reserved for Future Uses                                                                                                    | 0.00                                                                                                    |                                                                                                    |                                                        |
| 00003         3030           00003         3030           00003         3030           00003         3032           00003         3040           00003         3040           00003         3040           00003         7010           00003         7200           00005         1000                                                                                                    | 040 Res Human Serv Caseload Mgmt<br>060 Reserved for Debt Service<br>080 Reserve for Tax Refunds<br>230 Reserved for Future Uses                                                                                                    |                                                                                                    | 14,417,591.00                                                                                         |                                                        |
| 00003 3030<br>00003 3030<br>00003 3032<br>00003 3040<br>00003 3040<br>00003 7010<br>00003 7200<br>00005 1000                                                                                                    | 060 Reserved for Debt Service<br>080 Reserve for Tax Refunds<br>230 Reserved for Future Uses                                                                                                    |                                                                                                    | 12,492,340.17                                                                                         |                                                        |
| 00003 3030<br>00003 3032<br>00003 3040<br>00003 3040<br>00003 7010<br>00003 7200<br>00005 1000                                                                                                    | 080 Reserve for Tax Refunds<br>230 Reserved for Future Uses                                                                                                    | 0.00                                                                                                    | 100,086,983.00                                                                                        |                                                        |
| 00003 3032<br>00003 3040<br>00003 3040<br>00003 7010<br>00003 7200<br>00005 1000                                                                                                    | 230 Reserved for Future Uses                                                                                                    | 0.00                                                                                                    | 0.00                                                                                                  |                                                        |
| 00003 3040<br>00003 3040<br>00003 7010<br>00003 7200<br>00003 7200                                                                                                    |                                                                                                    | 0.00                                                                                                    | 10,000,000.00                                                                                         |                                                        |
| 00003 3040<br>00003 7010<br>00003 7200<br>00005 1000                                                                                                    |                                                                                                    | 0.00                                                                                                    | 10,315,000.00                                                                                         |                                                        |
| 00003 7010<br>00003 7200<br>00005 1000                                                                                                    |                                                                                                    | 0.00                                                                                                    | 109,956,494.60                                                                                        |                                                        |
| 00003 7200<br>00005 1000                                                                                                    |                                                                                                    | 0.00                                                                                                    | 41,426,817.95                                                                                         |                                                        |
| 00005 1000                                                                                                    |                                                                                                    | 0.00                                                                                                    | 101,744,431.95                                                                                        |                                                        |
|                                                                                                    |                                                                                                    | 42,395,895.00                                                                                                | 0.00                                                                                                  |                                                        |
|                                                                                                    | 001 Cash on Hand                                                                                                    | 0.00                                                                                                    | 829,500,914.66                                                                                        |                                                        |
| 00005 1001                                                                                                    |                                                                                                    | 0.00                                                                                                    | 5,970,214,382.56                                                                                      |                                                        |
| 00005 1001                                                                                                    |                                                                                                    | 0.00                                                                                                    | 2,761,707,658.72                                                                                      |                                                        |
| 00005 1010                                                                                                    |                                                                                                    | 0.00                                                                                                    | 664,534,661.42                                                                                        |                                                        |
| 00005 1010                                                                                                    |                                                                                                    | 0.00                                                                                                    | 15,145,454,993.74                                                                                     |                                                        |
| 00005 1010                                                                                                    |                                                                                                    | 0.00                                                                                                    | 25,426,703,578.17                                                                                     |                                                        |
| 00005 1010                                                                                                    |                                                                                                    | 10,655,180,310.11                                                                                            | 0.00                                                                                                  |                                                        |
| 00005 1010                                                                                                    |                                                                                                    | 94,996,343.40                                                                                                | 0.00                                                                                                  |                                                        |
| 00005 1010                                                                                                    |                                                                                                    | 262,095,755.09                                                                                               | 0.00                                                                                                  |                                                        |
| 00005 1010                                                                                                    |                                                                                                    | 0.00                                                                                                    | 20,686.88                                                                                             |                                                        |
| 00005 1010                                                                                                    |                                                                                                    | 669,405,121.91                                                                                               | 0.00                                                                                                  |                                                        |
| 00005 1010                                                                                                    |                                                                                                    | 0.00                                                                                                    | 407,117,377.19                                                                                        |                                                        |
| 00005 1010                                                                                                    |                                                                                                    | 723,394,668.96                                                                                               | 0.00                                                                                                  |                                                        |
| 00005 1010                                                                                                    |                                                                                                    | 27,285,340.39                                                                                                | 0.00                                                                                                  |                                                        |
| 00005 1010                                                                                                    |                                                                                                    | 544,178,839.34                                                                                               | 0.00                                                                                                  |                                                        |
| 00005 1010                                                                                                    |                                                                                                    | 135,611,297.14                                                                                               | 0.00                                                                                                  |                                                        |
| 00005 1010                                                                                                    |                                                                                                    | 460,276,436.14                                                                                               | 0.00                                                                                                  |                                                        |
| 00005 1010                                                                                                    |                                                                                                    | 2,513.79                                                                                                    | 0.00 491,022,774.02                                                                                   |                                                        |
| 00005 1010                                                                                                    |                                                                                                    | 0.00                                                                                                    | 491,022,774.02<br>6,301,483.72                                                                        |                                                        |
| 00005 1010                                                                                                    |                                                                                                    | 0.00                                                                                                    | 912,512.76                                                                                            |                                                        |
| 00005 1010                                                                                                    |                                                                                                    | 0.00                                                                                                    | 912,512.76 735.640.23                                                                                 |                                                        |
| 00005 1010                                                                                                    |                                                                                                    | 0.00                                                                                                    | 153,804.96                                                                                            |                                                        |
| 00005 1010                                                                                                    |                                                                                                    | 0.00                                                                                                    | 2,186,43                                                                                              |                                                        |
| 00005 1010                                                                                                    |                                                                                                    | 21,292.56                                                                                                    | 0.00                                                                                                  |                                                        |
| 00005 1010                                                                                                    |                                                                                                    | 0.00                                                                                                    | 441,797.00                                                                                            |                                                        |
| 00005 1010                                                                                                    |                                                                                                    | 0.00                                                                                                    | 106,133.92                                                                                            |                                                        |
| 00005 1010                                                                                                    |                                                                                                    | 0.00                                                                                                    | 82,228.94                                                                                             |                                                        |
| 00005 1010                                                                                                    |                                                                                                    | 0.00                                                                                                    | 0.00                                                                                                  |                                                        |

## **Schedule a Query**

**Possible situations when this report should be run:** When you have a query that you know will run for a long time and you don't want to wait for it to finish before working on other things. You can also use this feature if you want to run a report in the future.

Navigation: Reporting Tools > Query > Schedule Queries

The Schedule Query Run Control Search Page loads

| Schedule Query                                                                                |                  |
|-----------------------------------------------------------------------------------------------|------------------|
| Find an Existing Value                                                                        | ⊕Add a New Value |
| ✓ Search Criteria                                                                             |                  |
| Enter any information you have and click Search. Leave fields blank for a list of all values. |                  |
| Recent Searches Choose from recent searches                                                   | ~ <i>I</i> ?     |
| Search by: Run Control ID v begins with                                                       |                  |
| ✓ Show more options                                                                           |                  |
| Search                                                                                        |                  |

For an existing run control, type it in the search box and click search. If one does not exist, click the Add a New Value tab and enter a unique name in the Run Control ID and click Add.

| Find an Existing Value                                                                        | ⊕ Add a New Value |
|-----------------------------------------------------------------------------------------------|-------------------|
| ✓ Search Criteria                                                                             |                   |
| Enter any information you have and click Search. Leave fields blank for a list of all values. |                   |
| Recent Searches Choose from recent searches                                                   | ~ <i>(</i> *      |
| Search by: Run Control ID  begins with MT_MER_EXP_RPT_NOT_                                    |                   |
| ✓ Show more options                                                                           |                   |
| Search Clear Qave Search                                                                      |                   |
| ✓ Search Results                                                                              |                   |
| No matching values were found.                                                                |                   |

## The Schedule Query page loads

| Schedule Qu  | iery                               |                |                 |                |
|--------------|------------------------------------|----------------|-----------------|----------------|
|              |                                    |                |                 |                |
| Run Cor      | ntrol ID VT_MER_EXP_RPT_NOT_POSTED | Report Manager | Process Monitor | Run            |
| Query Name   |                                    | Search         |                 |                |
| *Description |                                    |                |                 |                |
| Save         |                                    |                | Add             | Update/Display |

Type the name or partial name and click Search

| Schedule Query                           |                                    |
|------------------------------------------|------------------------------------|
|                                          |                                    |
| Run Control ID VT_MER_EXP_RPT_NOT_POSTED | Report Manager Process Monitor Run |
| Query Name VT_MER_EXP_RPT_NOT_POSTED     | Search                             |
| *Description                             |                                    |
| Save                                     | Add Update/Display                 |

## Select the Query you wish to schedule

| Scheduled Query Search Page |                   |                            |              |      |  |  |
|-----------------------------|-------------------|----------------------------|--------------|------|--|--|
|                             |                   |                            |              | Help |  |  |
| *Query Type:                | Queries           | ~                          |              |      |  |  |
| Query:                      | VT_MER_EXP_RPT_NO | DT_POSTED Search           |              |      |  |  |
| Query                       |                   |                            |              |      |  |  |
| R Q                         |                   | $<$ 1-1 of 1 $\sim$ >      | >   View All |      |  |  |
| VT_MER_EXP_R                | PT_NOT_POSTED     | Expense Reports not posted | Public       |      |  |  |
|                             |                   |                            |              |      |  |  |
| Return                      |                   |                            |              |      |  |  |
|                             |                   |                            |              |      |  |  |
|                             |                   |                            |              |      |  |  |

The query prompts page loads. Enter your desired prompts.

|                           | ×    |
|---------------------------|------|
|                           | Help |
| VT_MER_EXP_RPT_NOT_POSTED |      |
| GL Business Unit 01150    |      |
| *Through Date 07/31/2023  |      |
| OK Cancel                 |      |
|                           |      |
|                           |      |
|                           | .:   |

Click OK. The Schedule Query page reloads.

| Schedule Query   |                                             |                  |  |                |                 |                |  |  |  |
|------------------|---------------------------------------------|------------------|--|----------------|-----------------|----------------|--|--|--|
| Run Con          | trol ID VT_MER_EX                           | P_RPT_NOT_POSTED |  | Report Manager | Process Monitor | Run            |  |  |  |
| Query Name       | Query Name VT_MER_EXP_RPT_NOT_POSTED Search |                  |  |                |                 |                |  |  |  |
| *Description     | Expense Reports not p                       | osted            |  |                |                 |                |  |  |  |
| Update Parameter | rs                                          |                  |  |                |                 |                |  |  |  |
| Prompt Name      |                                             | Value            |  |                |                 |                |  |  |  |
| BUSINESS_UNI     | T_GL                                        | 01150            |  |                | 11.             | -              |  |  |  |
| ACCOUNTING_DT    |                                             | 2023-07-31       |  |                | 11.             | *              |  |  |  |
| <                |                                             |                  |  |                | >               |                |  |  |  |
| Save             |                                             |                  |  |                | Add             | Update/Display |  |  |  |

Click Run.

The Process Scheduler Request page loads

|          |             |   | Process S    | cheduler Request    |              |                  |              |   |
|----------|-------------|---|--------------|---------------------|--------------|------------------|--------------|---|
|          | User ID     |   |              | Run Control II      | O VT_MER_EXP | _RPT_NOT_POSTE   | D            |   |
|          | Server Name |   | ~            | Run Date 01/04/2024 | t            |                  |              |   |
|          | Recurrence  |   | ✓ F          | Run Time 10:58:11AM |              | Reset to Current | Date/Time    |   |
|          | Time Zone   | Q |              |                     |              |                  |              |   |
| rocess L | ist         |   |              |                     | -            |                  |              | _ |
| Select   | Description |   | Process Name | Process Type        | ∃Туре        | ∗Format          | Distribution |   |
|          | PSQUERY     |   | PSQUERY      | Application Engine  | Web 🗸        | XLS 🗸            | Distribution |   |
| ОК       | Canad       |   |              |                     |              |                  |              |   |
| UK       | Cancel      |   |              |                     |              |                  |              |   |

Make sure Type is Web and Format is XLS. If you want to run the report immediately click OK. If you want to run it in the future updated the Run Date and Run Time to your desired date and time. Click OK.

The Schedule Query reloads. Take note of the process instance.

| Schedule Query                                                                                                    |                   |                  |                |                 |                |  |  |  |
|----------------------------------------------------------------------------------------------------|-------------------|------------------|----------------|-----------------|----------------|--|--|--|
| Run Con                                                                                                    | trol ID VT_MER_EX | P_RPT_NOT_POSTED | Report Manager | Process Monitor | Run            |  |  |  |
| Query Name     VT_MER_EXP_RPT_NOT_POSTED     Search       *Description     Expense Reports not posted       Update Parameters |                   |                  |                |                 | 400412         |  |  |  |
| Prompt Name                                                                                                    |                   | Value            |                |                 |                |  |  |  |
| BUSINESS_UNI                                                                                                    | T_GL              | 01150            |                | 11.             |                |  |  |  |
| ACCOUNTING_DT                                                                                                    |                   | 2023-07-31       |                | ///             |                |  |  |  |
| Save                                                                                                    |                   |                  |                | Add             | Update/Display |  |  |  |

Click Process Monitor.

#### The Process Monitor loads.

| Proc      | cess List                                                                                                    | <u>S</u> erver Lis | it                        |                    |                 |         |                           |            |                        |         |          |
|-----------|----------------------------------------------------------------------------------------------------|--------------------|---------------------------|--------------------|-----------------|---------|---------------------------|------------|------------------------|---------|----------|
| Use<br>Se | View Process Requests         User ID       DBROCHU       Q       Type       v       1       Hours       Refresh         Server       v       Name       Q       Instance       Range       Clear         Run Status       v       Distribution Status       v       Save On Refresh       Report Manager       Reset |                    |                           |                    |                 |         |                           |            |                        |         |          |
|           | ess List                                                                                                    |                    |                           |                    |                 |         |                           |            | < 1-1 of 1             | · > >   | View All |
| Select    | Instance                                                                                                    | Seq.               | Run Control ID            | Process Type       | Process<br>Name | User    | Run Date/Time             | Run Status | Distribution<br>Status | Details | Actions  |
|           | 12436412                                                                                                    |                    | VT_MER_EXP_RPT_NOT_POSTED | Application Engine | PSQUERY         | DBROCHU | 01/04/2024 10:58:11AM EST | Success    | Posted                 | Details | ✓Actions |
| Save      | to Schedule (<br>Notify<br>ist   Server                                                                                                    |                    |                           |                    |                 |         |                           |            |                        | -       |          |

Click Refresh until the Run Status says Success and the Distribution Status is Posted. Click Go back to VT Trial Balances all BU's. The criteria page reloads. Click Report Manager.

| L                                                                            | ist Explorer                  | Administration Archives       |             |                         |           |                     |  |  |
|------------------------------------------------------------------------------|-------------------------------|-------------------------------|-------------|-------------------------|-----------|---------------------|--|--|
| View Reports For                                                             |                               |                               |             |                         |           |                     |  |  |
| Fol                                                                          | der                           | ✓ Instance                    | to          | Refresh                 |           |                     |  |  |
| Na                                                                           | me                            | Created On                    | Last        | ~                       | 1 Hours   | ~                   |  |  |
| Repo                                                                         | Reports                       |                               |             |                         |           |                     |  |  |
|                                                                              | Report                        | Report Description            | Folder Name | Completion<br>Date/Time | Report ID | Process<br>Instance |  |  |
| 1                                                                            | Expense Reports<br>not posted | EXPENSE REPORTS NOT<br>POSTED | General     | 01/04/24 11:12AM        | 5513335   | 12436412            |  |  |
| Go back to Process Requests Save List   Explorer   Administration   Archives |                               |                               |             |                         |           |                     |  |  |

The List page of the Report Manager loads. Reports are not accessible from this page. Click the Administration tab

### The Administration tab loads

| List                                                            | Explorer         | Administratio    | n Archives                 |                          |                                     |                             |          |                                        |
|-----------------------------------------------------------------|------------------|------------------|----------------------------|--------------------------|-------------------------------------|-----------------------------|----------|----------------------------------------|
| View Repor                                                      | View Denette For |                  |                            |                          |                                     |                             |          |                                        |
|                                                                 | DBROCHU          | Туре             | ✓ Last                     | ~                        | 1                                   | Hours v                     |          | Refresh                                |
| Status                                                          |                  | → Folder         | ✓ Instance                 | to                       |                                     |                             |          | ······································ |
|                                                                 |                  |                  |                            |                          |                                     |                             |          |                                        |
| Report List                                                     |                  |                  |                            |                          |                                     |                             |          |                                        |
| <b>■</b> Q                                                      |                  |                  |                            | < <                      | 1-1 of 1 v                          | $\rightarrow$ $\rightarrow$ | View All |                                        |
| Select                                                          | Report<br>ID     | Prcs<br>Instance | Description                | Request<br>Date/Time     | Format                              | Status                      | Details  |                                        |
| 0                                                               | 5513335          | 12436412         | Expense Reports not posted | 01/04/2024<br>11:11:49AM | Microsoft<br>Excel Files<br>(*.xls) | Posted                      | Details  |                                        |
| Select All                                                      |                  | Deselect All     |                            |                          |                                     |                             |          | I                                      |
| Delete Click the delete button to delete the selected report(s) |                  |                  |                            |                          |                                     |                             |          |                                        |
| Go back to Process Requests                                     |                  |                  |                            |                          |                                     |                             |          |                                        |
| Save                                                            |                  |                  |                            |                          |                                     |                             |          |                                        |
| List   Explore                                                  | r   Administra   | ation   Archive  | S                          |                          |                                     |                             |          |                                        |

Click the link for your report in the description line. If you scheduled your report in advance you can input the process instance number from above. You can also update the amount of time since running. If you make these changes click refresh to repopulate the list of reports.

Your report opens in Microsoft Excel

|   | А       | В               | С          | D                    | E                   | F           |          |
|---|---------|-----------------|------------|----------------------|---------------------|-------------|----------|
| 1 | Expens  | 4               |            |                      |                     |             |          |
| 2 | GL Busi | ness Unit = 011 | 50         |                      |                     |             |          |
| 3 | Through | n Date = 2019-0 | 7-31       |                      |                     |             |          |
| 4 | GL Unit | Exp Report ID   | Acctg Date | Exp Report Status    | Budget Check Status | Post State  | Exp Rep  |
| 5 | 01150   | 0000553635      | 6/5/2019   | Pending              | Not Chk'd           | Not Applied | 11504014 |
| 6 | 01150   | 0000556142      | 7/4/2019   | Pending              | Not Chk'd           | Not Applied | 1150401: |
| 7 | 01150   | 0000556194      | 7/5/2019   | Pending              | Not Chk'd           | Not Applied | 1150400  |
| 8 | 01150   | 0000556445      | 7/10/2019  | Approvals in Process | Valid               | Not Applied | 11504014 |

# **Copy/Clone an nVision Report Request**

**Possible situations when this report should be run:** When you need a new nVision report that is similar to an existing one

Navigator Menu Navigation: Reporting Tools > PS/nVision Schedule Requests

## Enter the Business Unit and the Report ID that you want to Copy/Clone. Click Search

| Report Reques                                                      | st                         |                                                     |                      |         |                     |
|--------------------------------------------------------------------|----------------------------|-----------------------------------------------------|----------------------|---------|---------------------|
| Find an Existi                                                     | ng Value                   |                                                     |                      |         | ⊕Add a New Value    |
| <ul> <li>Search Criteria</li> <li>Enter any information</li> </ul> |                            | earch. Leave fields blank for a list of all values. |                      |         |                     |
|                                                                    | Choose from recent sear    |                                                     | Choose from saved se | earches | <ul> <li></li></ul> |
| Busi                                                               | iness Unit begins wit      | h 🗸 [þ1160 Q                                        |                      |         |                     |
|                                                                    | Report ID begins wit       | h v TB6_SRMF                                        |                      |         |                     |
| D                                                                  | escription begins wit      | h •                                                 |                      |         |                     |
|                                                                    | ∧ Show fewe                | r options                                           |                      |         |                     |
|                                                                    | Case Sens                  | itive                                               |                      |         |                     |
|                                                                    | Sear                       | ch Clear 🛛 Save Search                              |                      |         |                     |
| ✓ Search Results<br>1 result Business                              | s<br>s Unit "01160", Repor | _                                                   | View All             |         |                     |
| Business Unit                                                      | Report ID                  | Description                                         |                      |         |                     |
| 01160                                                              | TB6_SRMF                   | St Res Manage Fd TB AccYTD 998                      | >                    |         |                     |
|                                                                    |                            |                                                     |                      |         |                     |

The identified Report loads.

| nVision Report Request                                                                                       | Advanced Options Query Pro            | mpts                                                                                                    |  |  |  |
|----------------------------------------------------------------------------------------------------|---------------------------------------|----------------------------------------------------------------------------------------------------|--|--|--|
| Business Unit: 01160                                                                                         | Report ID: TB6_SRMF                   | Copy to Another Business Unit / Clone<br>Delete This Report Request<br>Transfer to Report Books<br>Process Monitor |  |  |  |
| Report Title:                                                                                                | St Res Manage Fd TB AccYTD 998        | Report Manager                                                                                                    |  |  |  |
| *Layout:                                                                                                    | VTGL_TB_FD_ACCRL_COMP_YTD_9           | 9£ Share This Report Request                                                                                       |  |  |  |
| ✓ Report Date Selection                                                                                      |                                       |                                                                                                    |  |  |  |
| *As Of Reporting Date:                                                                                       | Specify ~                             | 12/31/2023                                                                                                    |  |  |  |
| *Tree As Of Date:                                                                                            | Use As Of Reporting Date  v           |                                                                                                    |  |  |  |
|                                                                                                    | Override Tree As of Date if Specified | in Layout                                                                                                    |  |  |  |
| ✓ Output Options                                                                                             |                                       |                                                                                                    |  |  |  |
| *Туре: 🚺                                                                                                    | Web v                                 | Scope and Delivery Templates                                                                                       |  |  |  |
| *Format:                                                                                                    | Aicrosoft Excel Files (*.xls)         |                                                                                                    |  |  |  |
| Run Report                                                                                                   |                                       |                                                                                                    |  |  |  |
|                                                                                                    |                                       |                                                                                                    |  |  |  |
| Save     Return to Search     Notify       NVision Report Request       Advanced Options       Query Prompts |                                       |                                                                                                    |  |  |  |

Click on Copy to Another Business Unit/Clone

The Copy Report Request page loads

| Copy Report Request                                                                                                    | ×    |
|----------------------------------------------------------------------------------------------------|------|
|                                                                                                    | Help |
| Business Unit: 01160 Report ID: TB6_SRMF                                                                                                    |      |
| Business Unit         Report ID           Q         TB6_SRMF           Enter the Business Unit you wish to copy this nVision Report Request to.           To clone a Report Request, select the same Business Unit and change the Report Id to a unique value. |      |
| OK Cancel Push the OK button when ready                                                                                                    |      |
|                                                                                                    | .:   |

To copy the report to another Business Unit enter that Business Unit in the Business Unit Field. Rename the Report if applicable in the Report ID field. To clone the report for the same Business Unit enter the Business Unit in the Business Unit field. You must give the report request a new name in the Report ID field.

| Copy Report Request                                                                                                    | ×    |
|----------------------------------------------------------------------------------------------------|------|
|                                                                                                    | Help |
| Business Unit: 01160 Report ID: TB6_SRMF<br>Enter the Business Unit you wish to copy this                                                                                                    |      |
| Business Unit       Report ID         01160       Q         TB6_TEST         TB6_with the business of the business of the year model with the copy time of the business of the year model with the copy time of the business of the year model with the business of the year model with the business of the year model with the business of the business of the year model with the business of the business of the year model with the business of the year model with the business of the year model with the business of the business of the year model with the business of the business of the year model with the business of the year model with the business of the year model with the business of the business of the year model with the business of the business of the year model with the business of the business of th |      |
| OK Cancel Push the OK button when ready                                                                                                    |      |
|                                                                                                    | :    |

Click OK. The original report request reloads. Click Return to Search.

The Report Request Find an Existing Value page loads with the original report request information. Update the Business Unit and Report ID to the new Report ID just copied/cloned. Click Search.

| Report Request                                                                                                    |                     |  |  |  |  |  |
|----------------------------------------------------------------------------------------------------|---------------------|--|--|--|--|--|
| Find an Existing Value                                                                                             | ⊕Add a New Value    |  |  |  |  |  |
| ✓ Search Criteria<br>Enter any information you have and click Search. Leave fields blank for a list of all values. |                     |  |  |  |  |  |
| Recent Searches Choose from recent searches                                                                        | <ul> <li></li></ul> |  |  |  |  |  |
| Business Unit begins with v 01160 Q                                                                                |                     |  |  |  |  |  |
| Report ID     begins with v     TB6_TEST       Description     begins with v                                       |                     |  |  |  |  |  |
| ∧ Show fewer options □ Case Sensitive                                                                              |                     |  |  |  |  |  |
| Search Clear Save Search                                                                                           |                     |  |  |  |  |  |
| ✓ Search Results<br>1 result Business Unit "01160", Report ID "TB6_TEST"                                           |                     |  |  |  |  |  |
| < < <b>1-1 of 1 →</b> > >    View All                                                                              |                     |  |  |  |  |  |
| Business Unit Report ID Description                                                                                |                     |  |  |  |  |  |
| 01160 TB6_TEST St Res Manage Fd TB AccYTD 998                                                                      |                     |  |  |  |  |  |

| nVision Report Request       | Advanced Options Query Prom              | pts                                                                                             |
|------------------------------|------------------------------------------|-------------------------------------------------------------------------------------------------|
| Business Unit: 01160         | Report ID: TB6_TEST                      | Copy to Another Business Unit / Clone<br>Delete This Report Request<br>Transfer to Report Books |
| Report Title:                | Test Fd TB AccYTD 998                    | Process Monitor<br>Report Manager                                                               |
| *Layout:                     | VTGL_TB_FD_ACCRL_COMP_YTD_998            | Share This Report Request                                                                       |
| ✓ Report Date Selection      |                                          |                                                                                                 |
| *As Of Reporting Date:       | Specify ~                                | 12/31/2023                                                                                      |
| *Tree As Of Date:            | Use As Of Reporting Date  v              |                                                                                                 |
| C                            | Override Tree As of Date if Specified ir | n Layout                                                                                        |
| ✓ Output Options             |                                          |                                                                                                 |
| *Туре:                       | Web 🗸                                    | Scope and Delivery Templates                                                                    |
| *Format:                     | Microsoft Excel Files (*.xls)            |                                                                                                 |
| Run Report                   |                                          |                                                                                                 |
|                              |                                          |                                                                                                 |
| Save Return to Sear          |                                          | Add Update/Display                                                                              |
| nVision Report Request   Adv | vanced Options   Query Prompts           |                                                                                                 |

The new report request loads. Update the Report Title and make desired changes to the date.

Click the Scope and Delivery Templates link.

| Help         Business Unit:       01160       Report ID:       TB6_TEST         Report Scope:       Inter your report scope.       Scope Definition         Image:       Component of the point instances.       Scope Definition         Folder Name:       Image:       Scope Definition         Directory Name Template:       Image:       Scope Definition         CiTRIAL BALANCE(%RTT%)       Enter a Folder name for your instances. Use variables to create unique Folder names. If the folder one resist PS/NVision will create the folder in Report Manager.         Examples:       Report Manager.       Examples: Report 10%SFV%- %RID%.htm, %FY4% %RTT%\         Martin       Scope Definition Template:       Inter a description of the report instances for identification in Report Manager.         Martin       Scope Definition       Enter a description of the report instances for identification in Report Manager.         Martin       Scope Definition       Enter a description of the report instances for identification in Report Manager.         Martin       Scope Definition       Enter a description of the report instances for identification in Report Manager.         Martin       Martin       Ture a description of the report instances to report instances in the Content Repositor.         Examples:       Scope Definitor.       Examples: "UVP1'IS-MINTH." "UVP1'IS-Manager", "bDES.DEPTID.OPRID.OPRID.OPRID.OPRID.WINT | nVisio                          | n Web Output ×                                                                                                    |  |
|----------------------------------------------------------------------------------------------------|---------------------------------|----------------------------------------------------------------------------------------------------|--|
| Report Scope:       Enter your report scope.         Scope Definition    Folder Name:          Content Description Template:    Content Description Template:          %RTT%    Enter a description of the report instances for identification in Report Manager. Use variables to dynamically create the folder in Report Manager. Use variables to dynamically create the description.          Examples:       Enter a description of the report instances for identification in Report Manager. Use variables to dynamically create the description.    Examples: Stmt. Rev & Exp, Vacation Register - %SFV% Security Template:          Mathematic Content Repository.         Examples:         WVP1/SRMTHP.         Mathematic Content Repository.         Examples:         WVP1/SP1/RManager", "%DES.DEPTID.OPRID.OPRID.0PRID.                                                                                                    |                                 | Help                                                                                                    |  |
| Enter your report scope.       Scope Definition         Folder Name:          Content Description Template:       Enter a Folder name for your instances. Use variables to create unique Folder names. If the folder doesn't exist PS/nVision will create the folder in Report Manager. Examples: Reports/WSFV%- %RID%.htm, %FY4% %RTT%\         Content Description Template:       Enter a description of the report instances for identification in Report Manager. Use variables to dynamically create the descriptions.         %RTT%       Enter a description of the report instances for identification in Report Manager. Use variables to dynamically create the descriptions.         Security Template:       Enter user IDs or variables to give access to report instances in the Content Repository.         Examples: "U:VP1;U:SMITHJ", "U:VP1;R:Manager", "%DES.DEPTID.OPRID.OPRID.OPRID.OPRID.W"                                                                                                    | Business Unit: 01160 Report ID: | TB6_TEST                                                                                                    |  |
| Retention Days:                                                                                                    | Enter your report scope         | e. Scope Definition                                                                                                    |  |
| Directory Name Template:       Enter a Folder name for your instances. Use variables to create unique Folder names. If the folder doesn't exist PS/nVision will create the folder doesn't exist PS/nVision will create the folder in Report Manager. Examples: Reports\%SFV%- %RID%.htm, %FY4% %RTT%\         Content Description Template:       Enter a description of the report instances for identification in Report Manager. Use variables to dynamically create the descriptions.         %RTT%       Enter a description of the report instances for identification in Report Manager. Use variables to dynamically create the descriptions.         Security Template:       Enter user IDs or variables to give access to report instances in the Content Repository.         Examples: "U:VP1;U:SMITHJ", "U:VP1;R:Manager", "%DES.DEPTID.OPRID.OPRID.W"                                                                                                    |                                 |                                                                                                    |  |
| C:\TRIAL BALANCE\%RTT%       Enter a Folder name for your instances. Use variables to create unique Folder names. If the folder doesn't exist PS/nVision will create the folder in Report Manager. Examples: Reports\%SFV%- %RID%.htm, %FY4% %RTT%\         Content Description Template:       %RTT%         %RTT%       Enter a description of the report instances for identification in Report Manager. Use variables to dynamically create the descriptions. Examples: Stmt. Rev & Exp, Vacation Register - %SFV%         Security Template:       Enter user IDs or variables to give access to report instances in the Content Repository. Examples: "U:VP1;U:SMITHJ", "U:VP1;R:Manager", "%DES.DEPTID.OPRID.OPRID.OPRID.OPRID.OPRID.OPRID.W"                                                                                                    | Retention Days:                 |                                                                                                    |  |
| O. In NALE DADANGE (1997)       variables to create unique Folder names. If the folder doesn't exist PS/nVision will create the folder in Report Manager. Examples: Reports!%SFV%- %RID%.htm, %FY4% %RTT%\         Content Description Template:       %RTT%         %RTT%       Enter a description of the report instances for identification in Report Manager. Use variables to dynamically create the descriptions. Examples: Stmt. Rev & Exp, Vacation Register - %SFV%         Security Template:       Enter user IDs or variables to give access to report instances in the Content Repository. Examples: "U:VP1;U:SMITHJ", "U:VP1;R:Manager", "%DES.DEPTID.OPRID.OPRID.OPRID.W"                                                                                                    | Directory Name Template:        |                                                                                                    |  |
| %RTT%       Enter a description of the report instances for identification in Report Manager. Use variables to dynamically create the descriptions.         Security Template:       Enter user IDs or variables to give access to report instances in the Content Repository.         Examples: "U:VP1;U:SMITHJ", "U:VP1;R:Manager", "%DES.DEPTID.OPRID.OPRID%"                                                                                                    | C:\TRIAL BALANCE\%RTT%          | variables to create unique Folder names. If the<br>folder doesn't exist PS/nVision will create the<br>folder in Report Manager.<br>Examples: Reports\%SFV%- %RID%.htm, |  |
| %RTT%         in Report Manager. Use variables to dynamically create the descriptions.         Examples: Stmt. Rev & Exp, Vacation Register - %SFV%         Enter user IDs or variables to give access to report instances in the Content Repository.         Examples: "U:VP1;U:SMITHJ", "U:VP1;R:Manager", "%DES.DEPTID.OPRID.OPRID%"                                                                                                    | Content Description Template:   | Enter a description of the report instances for identification                                                                                                    |  |
| Security Template:       Enter user IDs or variables to give access to report instances in the Content Repository.         Examples: "U:VP1;U:SMITHJ", "U:VP1;R:Manager", "%DES.DEPTID.OPRID.OPRID%"                                                                                                    | %RTT%                           | in Report Manager. Use variables to dynamically create the descriptions.                                                                                               |  |
| instances in the Content Repository.<br>Examples: "U:VP1;U:SMITHJ", "U:VP1;R:Manager",<br>"%DES.DEPTID.OPRID.OPRID%"                                                                                                    | Security Template:              |                                                                                                    |  |
|                                                                                                    |                                 | instances in the Content Repository.<br>Examples: "U:VP1;U:SMITHJ", "U:VP1;R:Manager",                                                                                 |  |
|                                                                                                    |                                 |                                                                                                    |  |

The Scope page loads. Update the Report Scope as needed. Click OK. The report is ready to run.

## **Create a New nVision Report Request**

**Possible situations when this report should be run:** When you need an entirely new nVision report that is not similar to an existing one

**Navigation:** Reporting Tools > PS/nVision Schedule Requests

#### The Report Request Find an Existing Value loads.

| Report Request                                                                                                    |                  |  |  |  |  |  |
|----------------------------------------------------------------------------------------------------|------------------|--|--|--|--|--|
| Find an Existing Value                                                                                             | ⊕Add a New Value |  |  |  |  |  |
| ✓ Search Criteria<br>Enter any information you have and click Search. Leave fields blank for a list of all values. |                  |  |  |  |  |  |
| Recent Searches Choose from recent searches Choose from saved searches Choose from saved searches                  | ~ <i>P</i>       |  |  |  |  |  |
| Business Unit begins with V                                                                                        |                  |  |  |  |  |  |
| Report ID begins with v                                                                                            |                  |  |  |  |  |  |
| Description begins with v                                                                                          |                  |  |  |  |  |  |
| ∽ Show fewer options                                                                                               |                  |  |  |  |  |  |
| Case Sensitive                                                                                                    |                  |  |  |  |  |  |
| Search Clear                                                                                                    |                  |  |  |  |  |  |

Click the Add a new Value tab. The Add a New Value tab loads

| Report Request                               |                                                  |  |  |  |  |
|----------------------------------------------|--------------------------------------------------|--|--|--|--|
| Add a New Value                              | $\ensuremath{\mathbb{Q}}$ Find an Existing Value |  |  |  |  |
| Business Unit 01130 Q<br>*Report ID BA-30001 |                                                  |  |  |  |  |
| Add                                          |                                                  |  |  |  |  |

Enter your Business Unit and a unique Report ID. Click Add.

The Report Request page loads

| PS/nVision Schedule Requests                |                                         |       |                                                                   |          |                           |
|---------------------------------------------|-----------------------------------------|-------|-------------------------------------------------------------------|----------|---------------------------|
| nVision Report Request                      | Advanced Options Query Pro              | mpts  |                                                                   |          |                           |
| Business Unit: 01130                        | Report ID: BA-30001                     |       | Copy to Another Business Unit / Clone<br>Transfer to Report Books |          |                           |
| Report Title:<br>*Layout:                   | Budget to Actuals - 1130030001          |       | Process Monitor<br>Report Manager<br>Share This Report Request    |          | ess Monitor<br>rt Manager |
| ✓ Report Date Selection                     |                                         |       |                                                                   |          |                           |
| *As Of Reporting Date:<br>*Tree As Of Date: | Specify v                               |       | 06/30/2023                                                        | III III  |                           |
|                                             | Override Tree As of Date if Specified   | in La | yout                                                              |          | 1                         |
| ✓ Output Options                            |                                         |       |                                                                   |          |                           |
|                                             | Veb  v licrosoft Excel Files (*.xls)  v | Sco   | ope and Deliv                                                     | very Tem | plates                    |
| Run Report                                  |                                         |       |                                                                   |          |                           |
| Save Notify                                 | nced Options   Query Prompts            |       |                                                                   |          | Add Update/Display        |

Give the Report a Title, identify the report layout (contact F&M Reporting if you are unsure), fill out the as of report date and Tree as of Date. Be sure that Type is Web and Format is Microsoft Excel Files(\*.xls). Click Save. Click the Advanced Options tab.

The Advanced Options page loads

| PS/nVision Schedule Requests                                                                                               |                          |               |                    |  |  |  |
|----------------------------------------------------------------------------------------------------|--------------------------|---------------|--------------------|--|--|--|
| nVision Report Request                                                                                                    | Advanced Options         | Query Prompts | s                  |  |  |  |
| Business Unit: 01130                                                                                                    | Report ID: BA-30001      |               |                    |  |  |  |
| ✓ Advanced Report Instance Options                                                                                         |                          |               |                    |  |  |  |
| ✓ Enable nPlosion If Species<br>□ Translate Summary Led ✓ Data From Requesting                                             | gers to Detail           |               |                    |  |  |  |
| Time-out Minutes                                                                                                    |                          |               |                    |  |  |  |
| ✓ Foreign Language Trans                                                                                                   |                          |               |                    |  |  |  |
| Enter an alternate language code for automatic translation.<br>Available if alternate language features are in the layout. |                          |               |                    |  |  |  |
| Language:                                                                                                    |                          |               |                    |  |  |  |
| Enter Delivery Template Options                                                                                            | - View All               |               |                    |  |  |  |
| Save                                                                                                    |                          |               | Add Update/Display |  |  |  |
| nVision Report Request   Advar                                                                                             | nced Options   Query Pro | ompts         |                    |  |  |  |

Check whether you want data from just the Reporting Business Unit or all BU's statewide. Leave all other choices as the default. Click Save. Click the nVISION Report Request tab.

The Report Request page reloads.

| nVision Report Request  | Advanced Options Query Pr            | ompts                                    |
|-------------------------|--------------------------------------|------------------------------------------|
| Business Unit: 01130    | Report ID: BA-30001                  | Copy to Another Business Unit / Clone    |
|                         |                                      | Transfer to Report Books Process Monitor |
| Report Title:           | Budget to Actuals - 1130030001       | Report Manager                           |
| *Layout:                | VT_ACTUALS_BUD_LINE_LVL              | Share This Report Request                |
| ✓ Report Date Selection |                                      |                                          |
| *As Of Reporting Date:  | Specify ~                            | 06/30/2023                               |
| *Tree As Of Date:       | Specify ~                            | 01/01/1900                               |
|                         | Override Tree As of Date if Specifie | l in Layout                              |
| ✓ Output Options        |                                      |                                          |
| *Туре: 🛛                | Veb v                                | Scope and Delivery Templates             |
| *Format:                | /licrosoft Excel Files (*.xls)       |                                          |
| Run Report              |                                      |                                          |
| Save Notify             | nced Options   Query Prompts         | Add Update/Display                       |

Click Scope and Delivery Templates

The nVISION Web Output window opens

| nVision Web Output ×                                          |                                                                                                    |     |  |
|---------------------------------------------------------------|----------------------------------------------------------------------------------------------------|-----|--|
|                                                               | He                                                                                                    | elp |  |
| Business Unit: 01130 Report ID:                               | BA-30001                                                                                                    |     |  |
| Report Scope:       C         Q       Enter your report scope | e. Scope Definition                                                                                                    |     |  |
| Folder Name:                                                  |                                                                                                    |     |  |
| Retention Days:                                               |                                                                                                    |     |  |
| Directory Name Template:                                      | Enter a Folder name for your instances. Los                                                                                                    |     |  |
|                                                               | Enter a Folder name for your instances. Use<br>variables to create unique Folder names. If the<br>folder doesn't exist PS/nVision will create the<br>folder in Report Manager.<br>Examples: Reports\%SFV%- %RID%.htm,<br>%FY4% %RTT%\ |     |  |
| Content Description Template:                                 | Enter a description of the report instances for identification                                                                                                    | h   |  |
| %RTT%                                                         | in Report Manager. Use variables to dynamically create th descriptions.<br>Examples: Stmt. Rev & Exp, Vacation Register - %SFV%                                                                                                    | e   |  |
| Security Template:                                            |                                                                                                    |     |  |
| OK Cancel                                                     | Enter user IDs or variables to give access to report<br>instances in the Content Repository.<br>Examples: "U:VP1;U:SMITHJ", "U:VP1;R:Manager",<br>"%DES.DEPTID.OPRID.OPRID%"                                                          |     |  |
|                                                               |                                                                                                    |     |  |

Enter or choose the scope for your report. In Directory Name Template enter the folder location on your drive for the file to be saved. Click OK. The nVISION Report Request page reloads. Click Save. The report is ready run as normal.